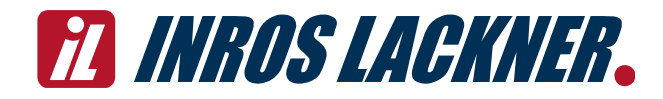

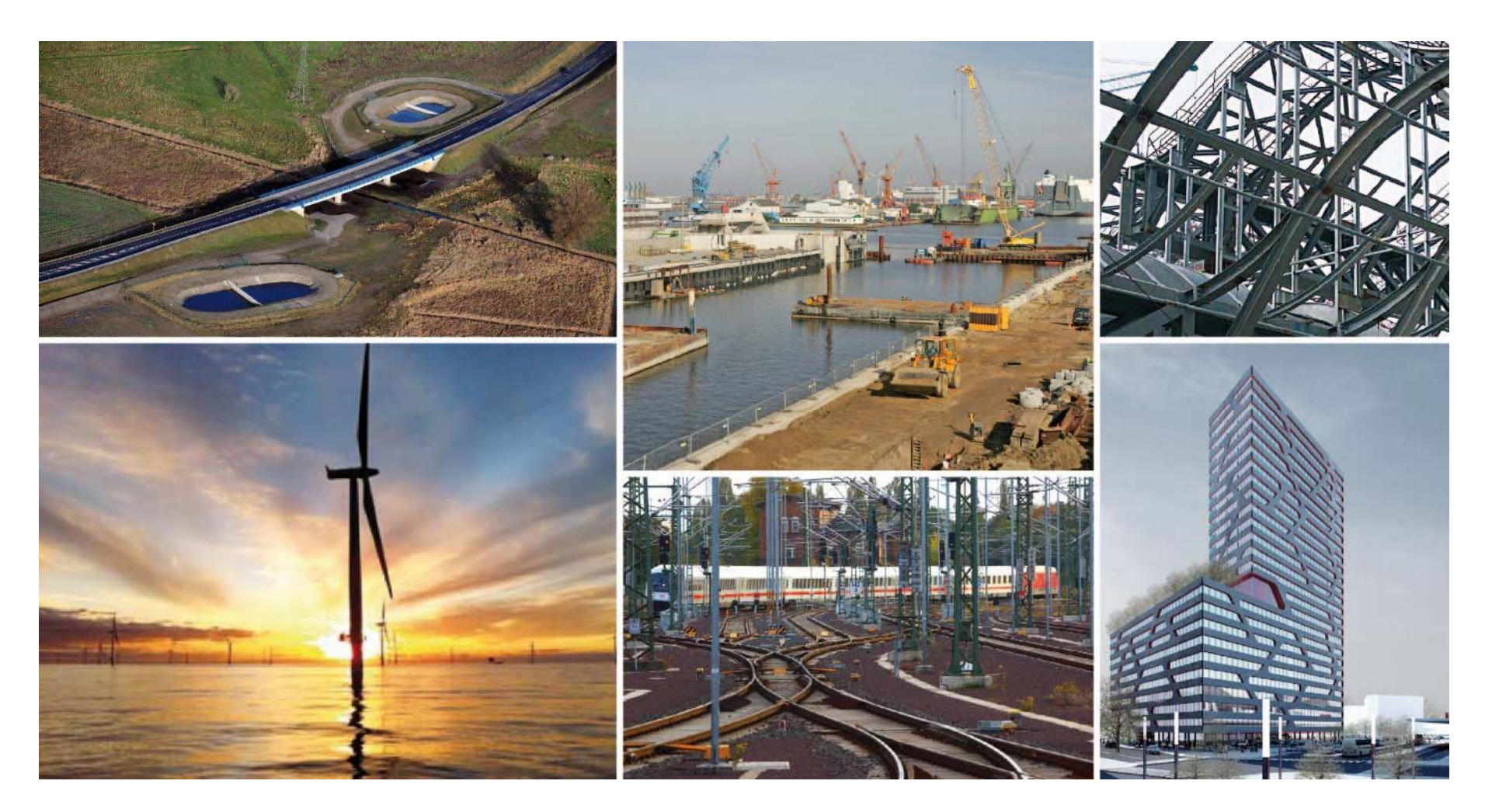

#### **8. BWK Küstentag 2019 BIM - Umsetzung am Beispiel des Ersatzneubaus der Hadelner Kanalschleuse 26.04.2019**

# BIM im Überblick **D**

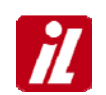

### WWW.INROS-LACKNER.DE

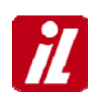

## GANZHEITLICHE BEARBEITUNG VON PROJEKTEN MIT EINEM 3D-MODELL ALS KERN UND BASIS FÜR EINE DATENBANK DEREN INHALT MIT HILFE ANDERER PROGRAMME EXTRAHIERT WERDEN KANN 4-DIMENSION ≡ ZEITSCHIENE5-DIMENSION ≡ KOSTEN / MENGEN

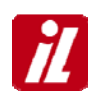

#### 2006

### NEUBAU EINES GETREIDE- UND DÜNGEMITTELTERMINALS IN PORT QASIM, PAKISTAN

Funktionale Ausschreibung durch IL

alle Angebote aus dem südost-asiatischem Raum und China

alle präsentierten Planungen BIM-gestützt

Vergabe an CHEC (chinesisches Unternehmen von der CCCC Gruppe)

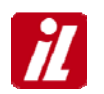

#### **FUNKTIONALE AUSSCHREIBUNG**

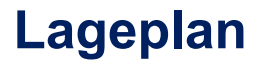

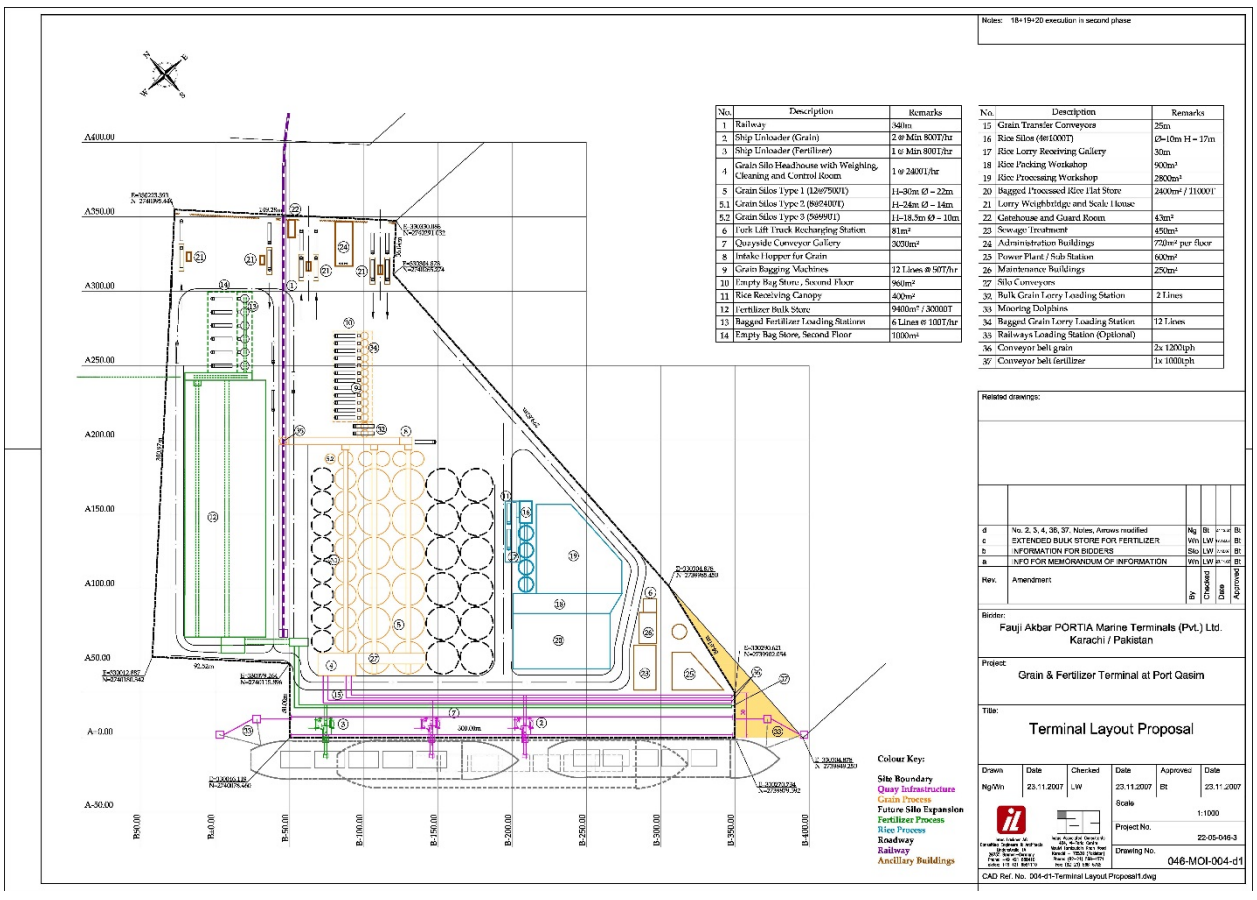

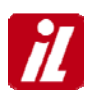

#### **VORSTELLUNG TECHNISCHES KONZEPT CHEC**

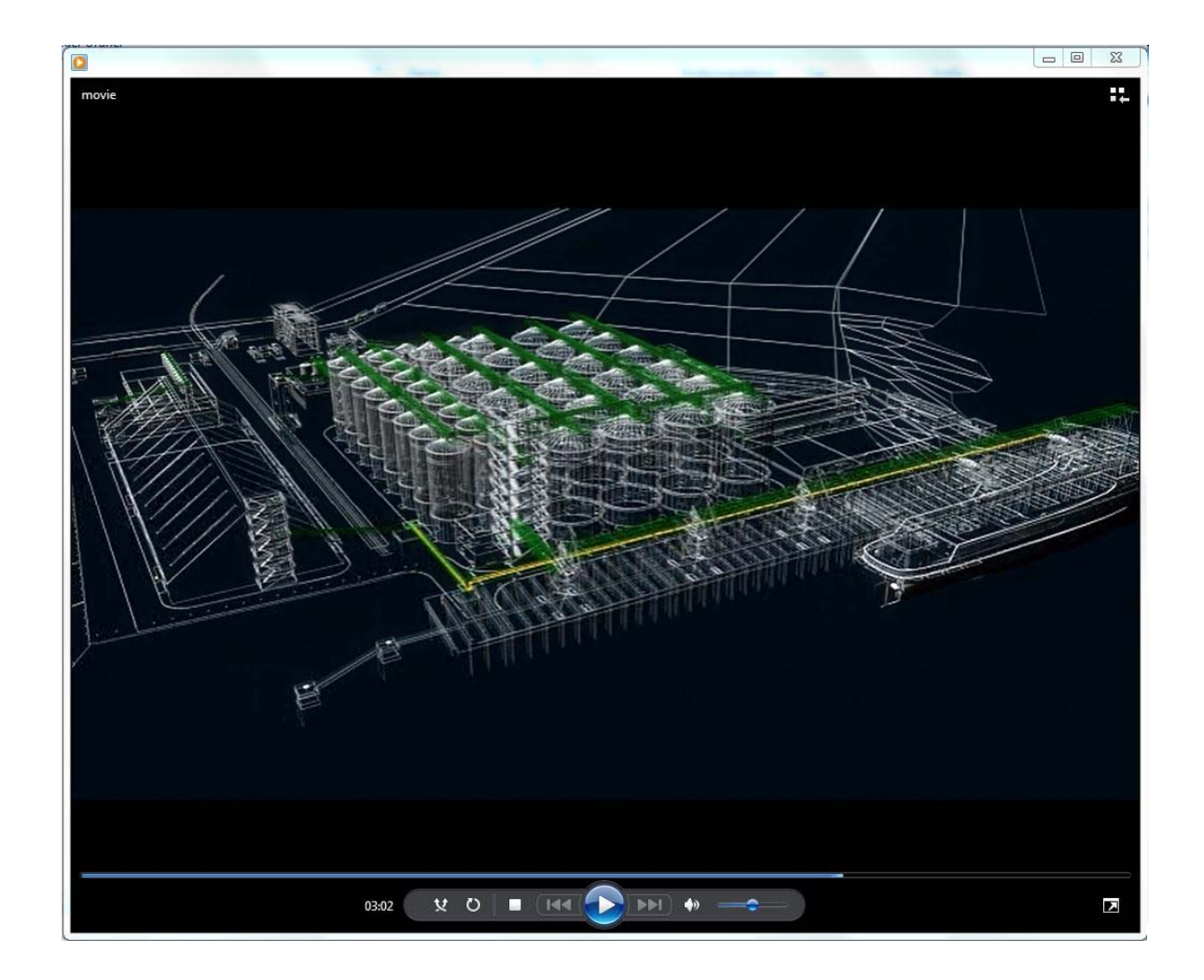

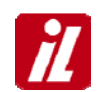

#### **REALISIERTES PROJEKT**

**Bauzeit 24 Monate**

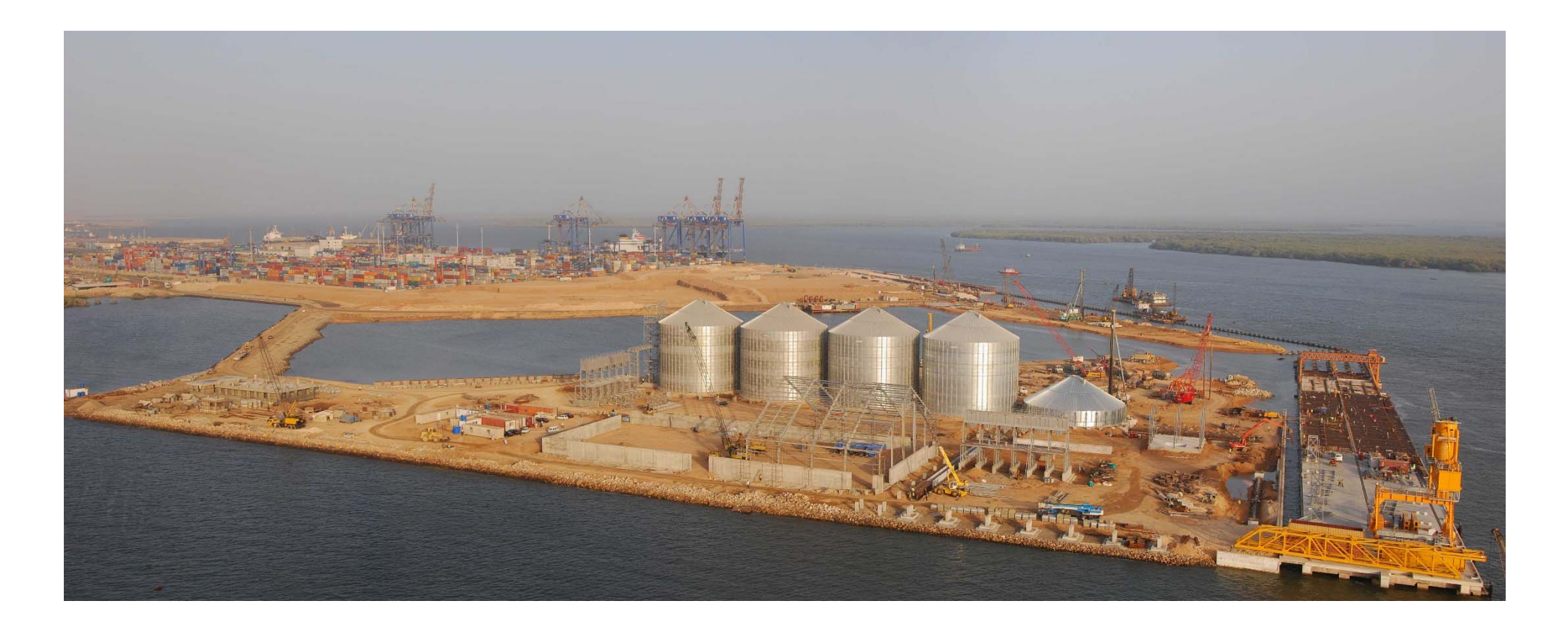

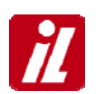

## **von 2006 bis 2014**

Sporadische Bearbeitung von Projekten mit vom Bauherrn vorgegebener Software

- Tekla
- Speedikon
- •Inventor

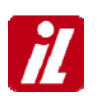

# **BIM Implementierung IL wurde in folgende Phasen eingeteilt:**

**Phase 0 -** Vorbereitung/Analyse Mehrwert (bis Ende 2014)

 **Phase 1 -** Prozessdefinition/Schnittstellen- und Softwareanalyse (bis Ende 2015)

- **Phase 2 -** Pilotprojekte / BIM-Standards (ab 2016)
- **Phase 3 -** Implementierung (ab 2018)

**Phase 4 -** Optimierungsphase (ca. ab 2019)

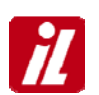

### **BIM-Experten/BIM-Rollen**

1. BIM-Manager/Projektleiter

Steuerung, Kontrolle und Koordination des Informationsflusses

- 2. BIM-Ingenieur/Hauptbearbeiter Fundiertes Wissen in BIM-Technologien, Überwachung der BIM-Daten innerhalb der Datenbanken
- 3. BIM-Modellierer/Konstrukteure Erstellung und Anpassung der 3D-Modelle

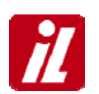

# **Seit 02.2015**

- 1. Werkstattplanung für eine stählerne Rampe
- 2. Planung eines schwimmenden Containerterminals
- 3. Modernisierung Hafen Dakar, Mole 8
- 4. Neubau der Hadelner Kanalschleuse
- 5. LNG-Terminal Montego Bay, Jamaica
- 6. Neubau eines Wasserkraftwerkes
- 7. Neubau eines Schilfpolders
- 8. Revisionsverschlüsse für den Oste-Sperrwerk
- 9. Werfterweiterung in Cochin, Indien

**Planung eines schwimmenden Containerterminals**

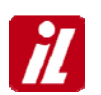

### **Schwimmende Plattform -"Halbtaucher"-**

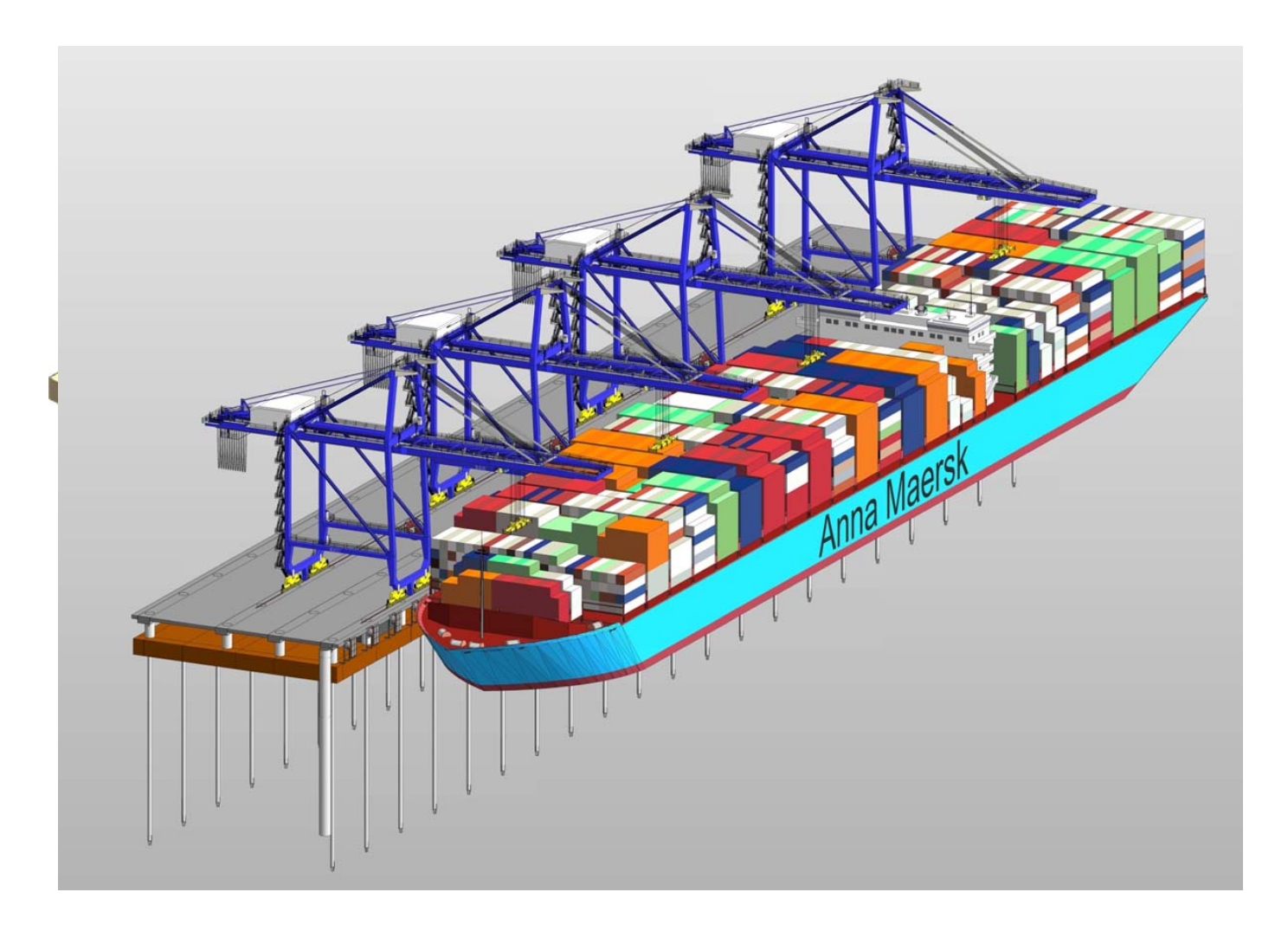

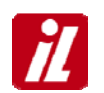

### **Schwimmende Plattform -"Halbtaucher"-**

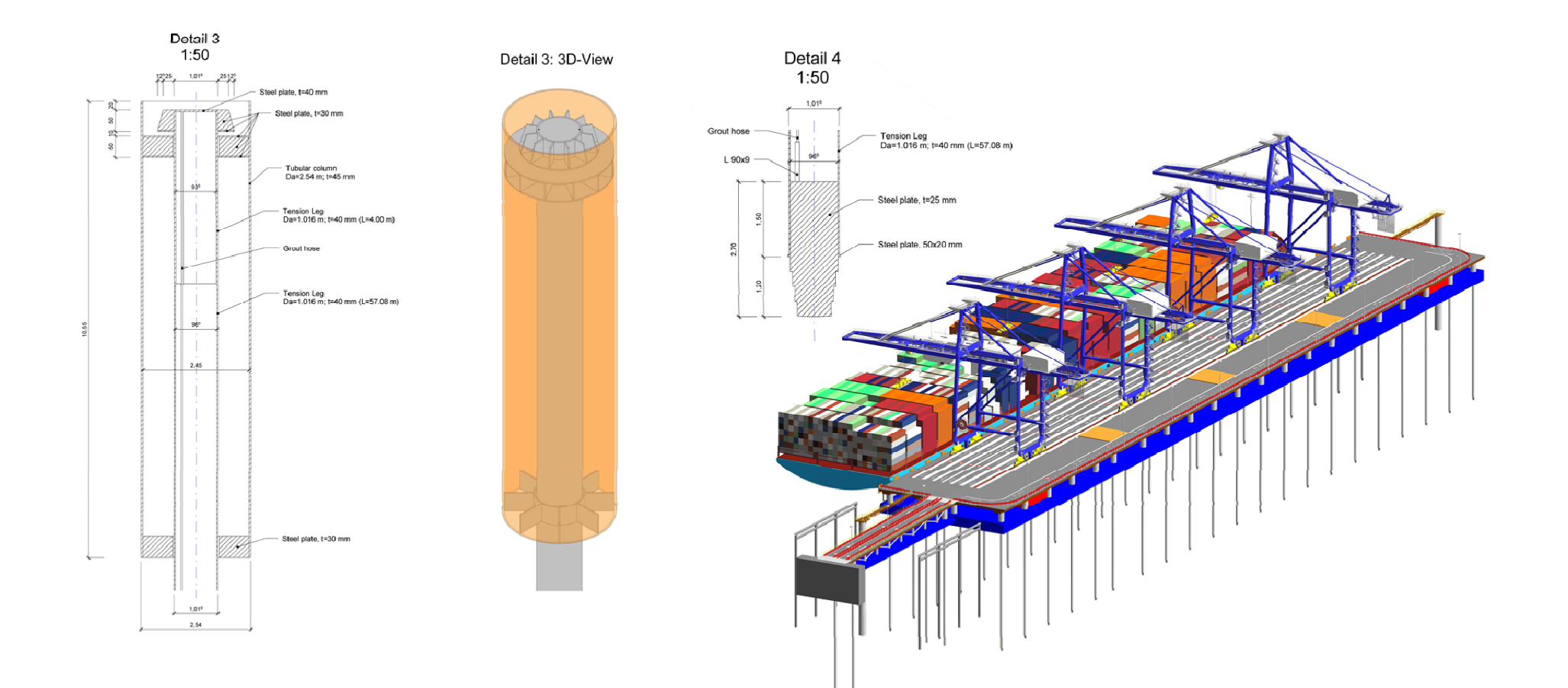

**Planung eines schwimmenden Containerterminals**

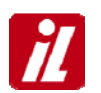

### **VISUALISIERUNG**

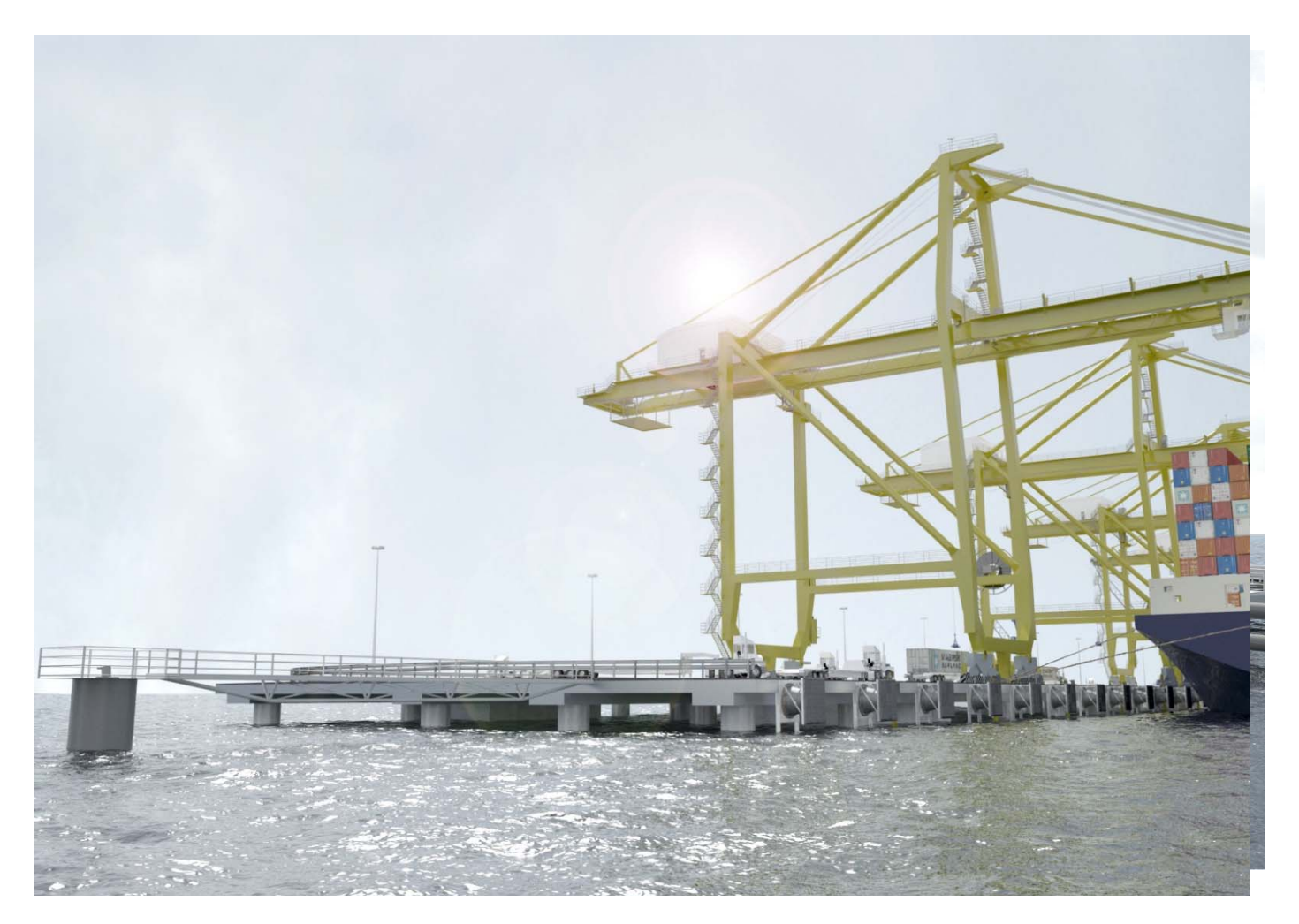

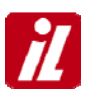

### **Baulos 1 -Baugrube Kraftwerk, Kraftwerksbuchten und Zufahrtsbrücke-**

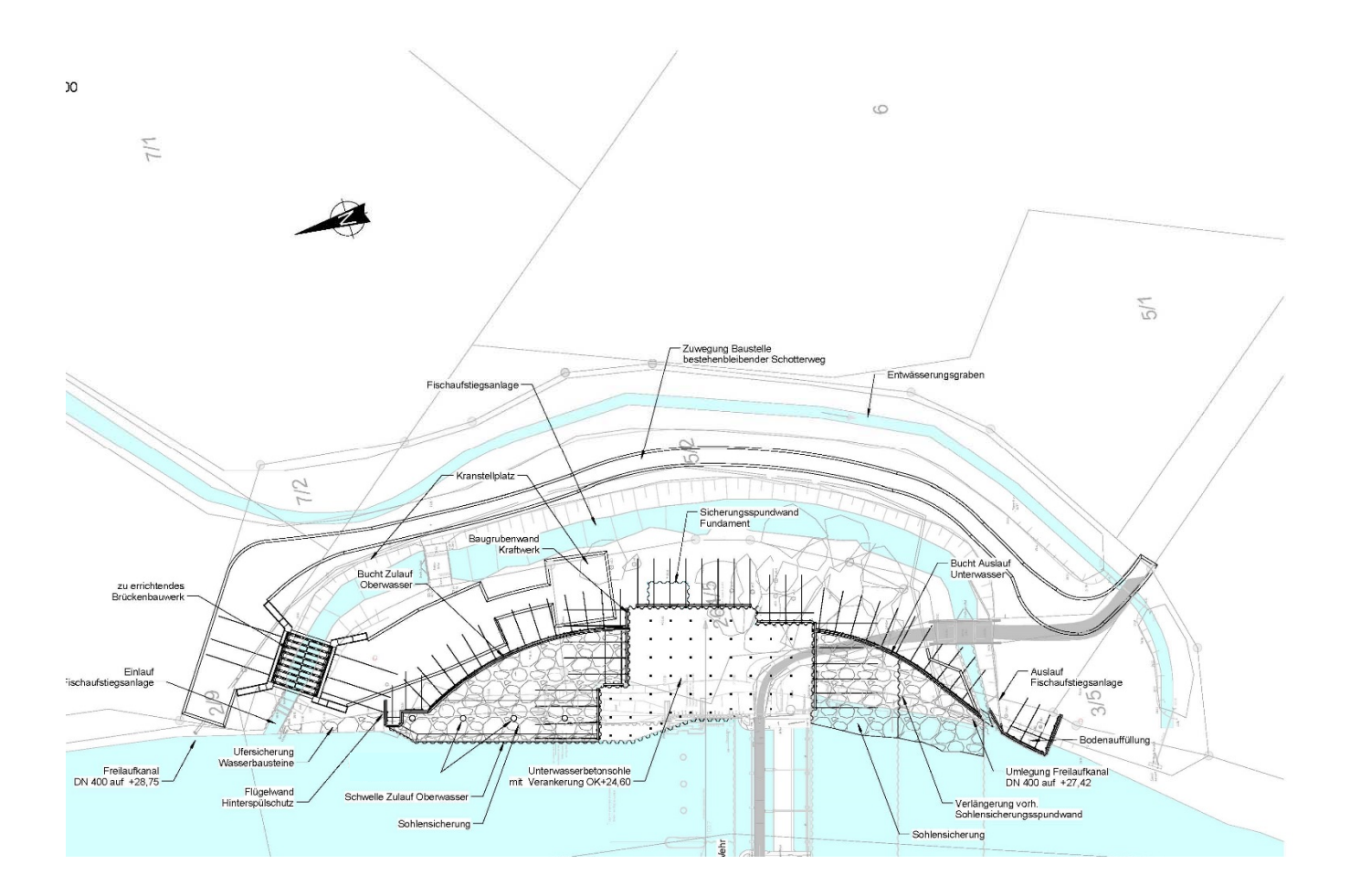

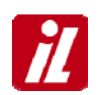

### **3D-Modell Baulos 1**

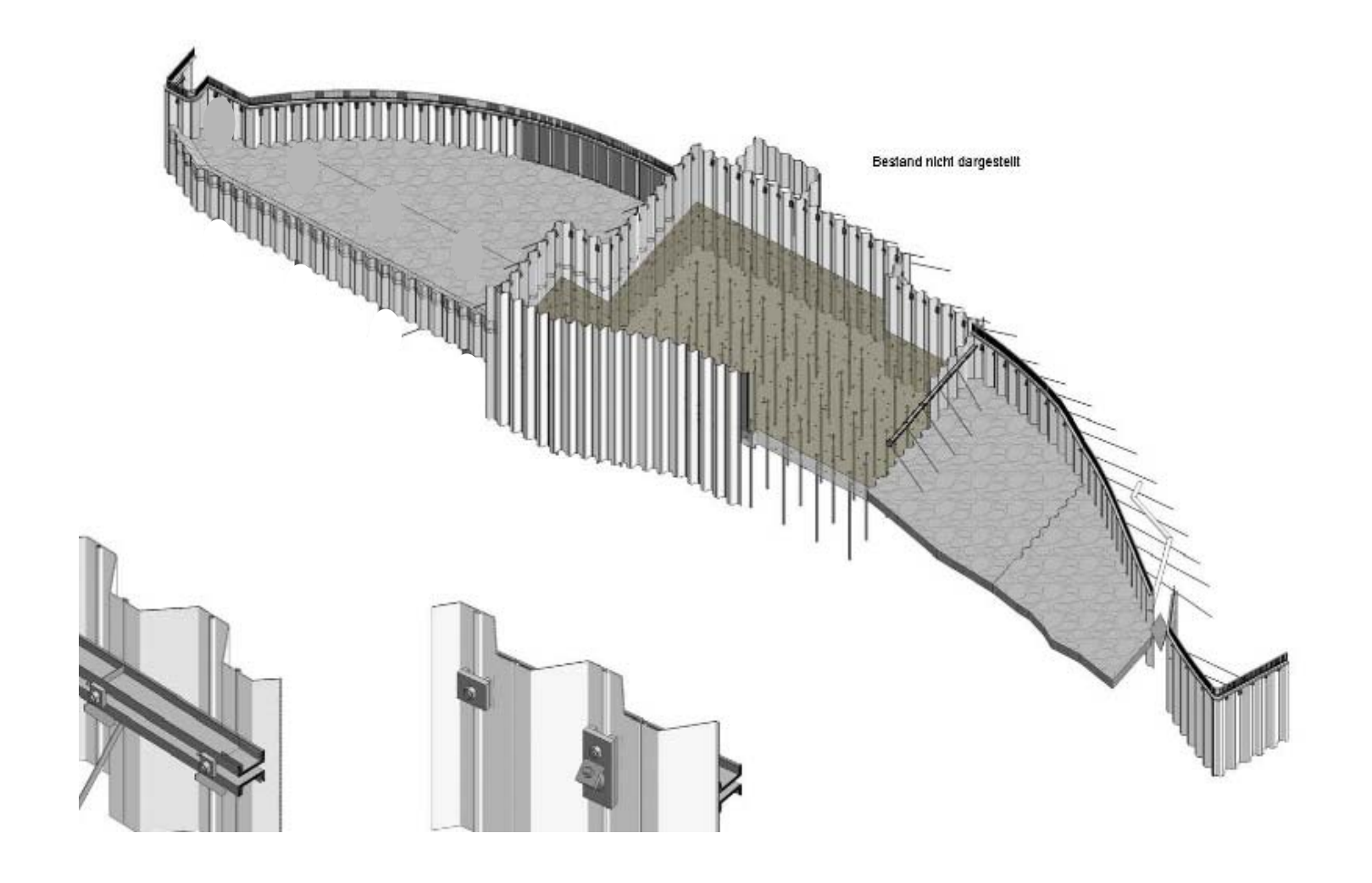

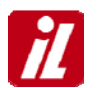

### **Draufsicht/Ansicht**

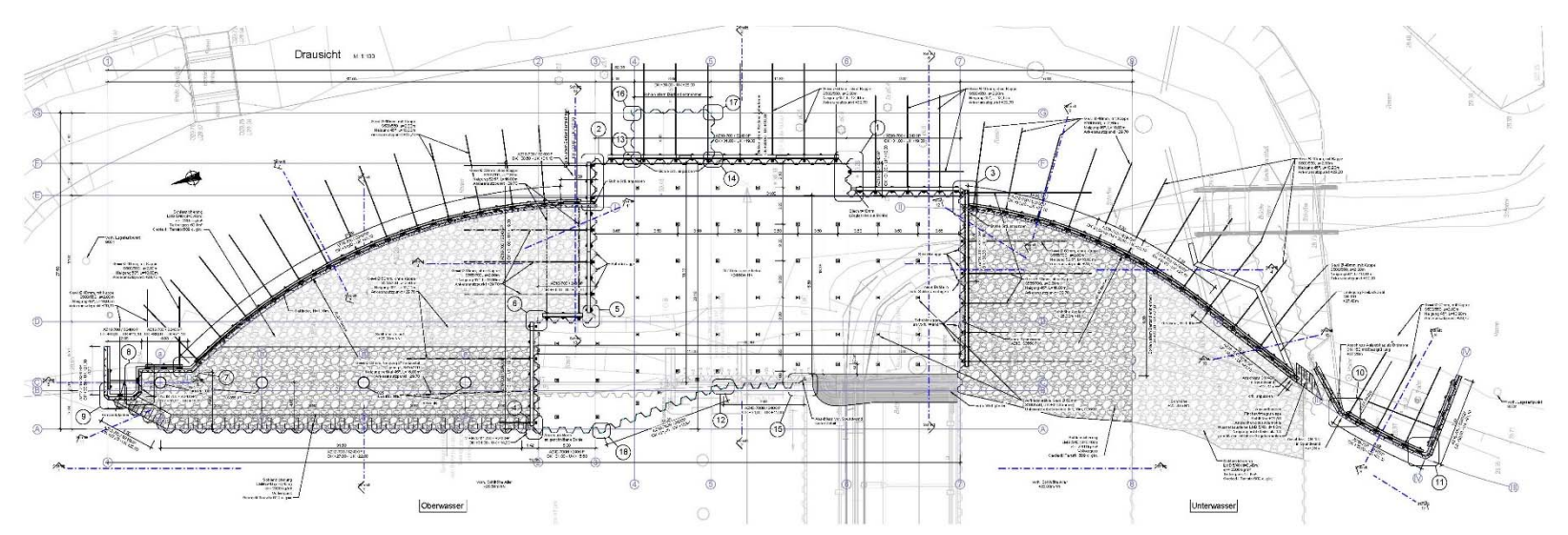

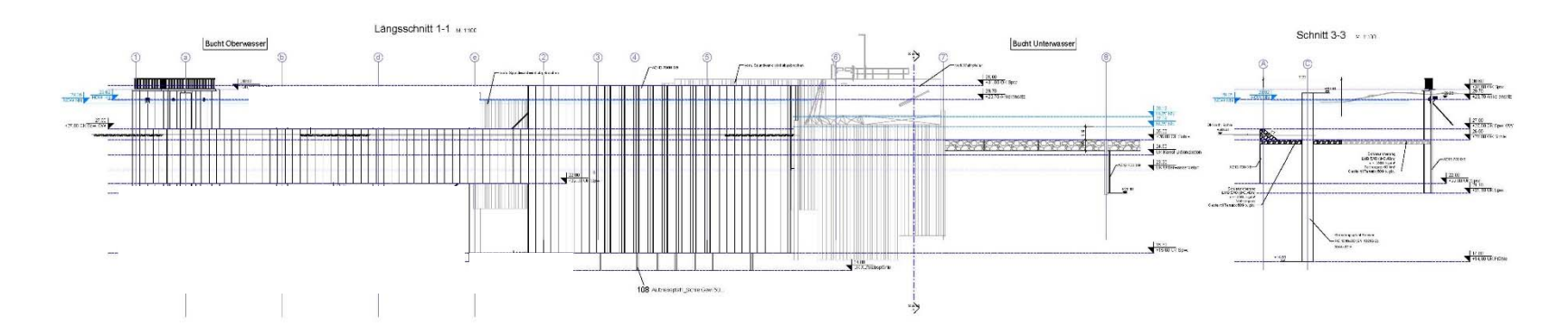

 $\overline{\mathcal{U}}$ 

### **Bauphasen**

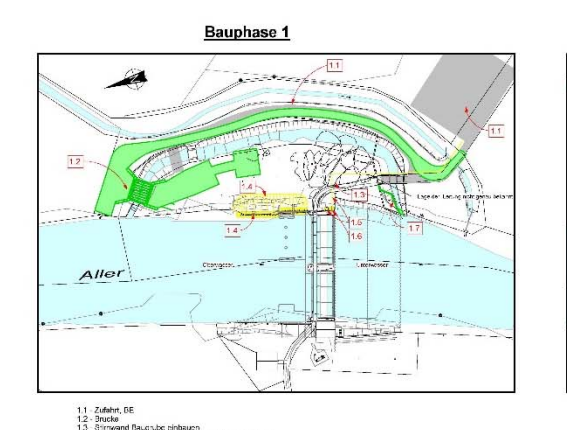

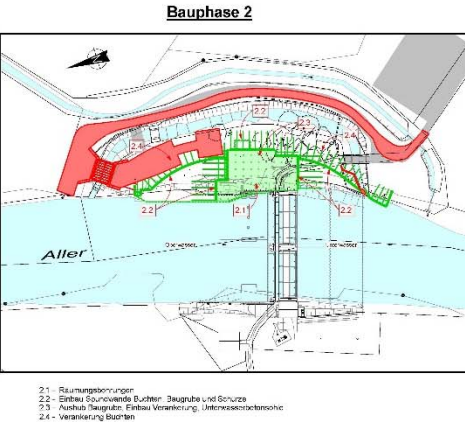

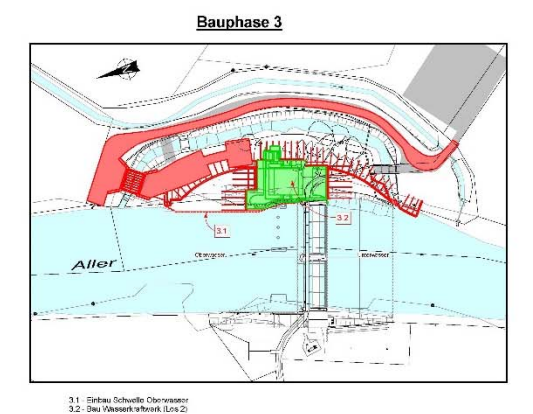

mweini, beleg iuw: cimakom<br>Isruch, Ziehen Soundwand, vorheriges Abgraben<br>Isruch Notateuenschapft und Leitungen<br>Isruch Sohe technank und Sicherung, / Verlegung Stromleitung

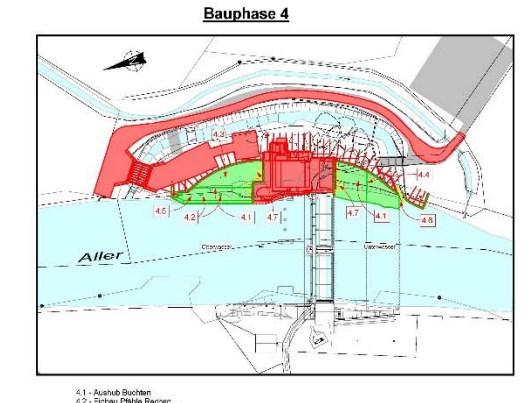

Dberwasser<br>rwasser und Sohisicherung<br>(Los 2)

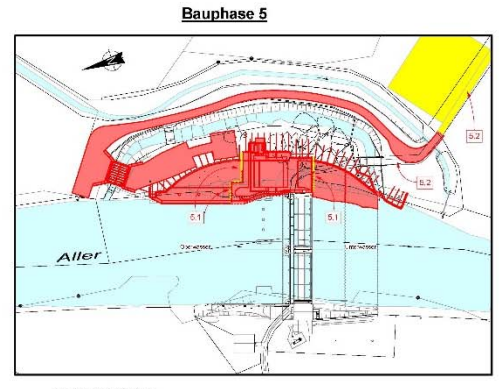

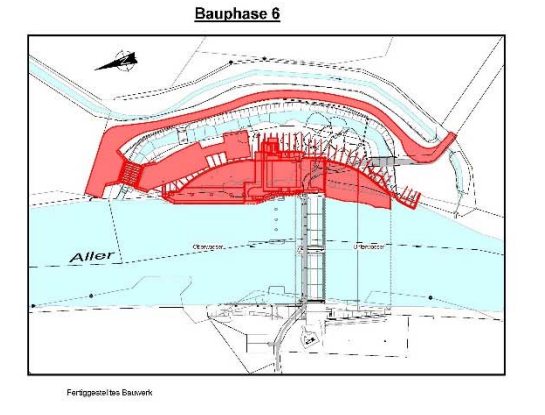

5.1 - Ausbrennen Offnungen<br>5.2 - Rockbau Beustelleneinrichtung / Beustresse

#### **Solibri Viewer**

 $\boldsymbol{Z}$ 

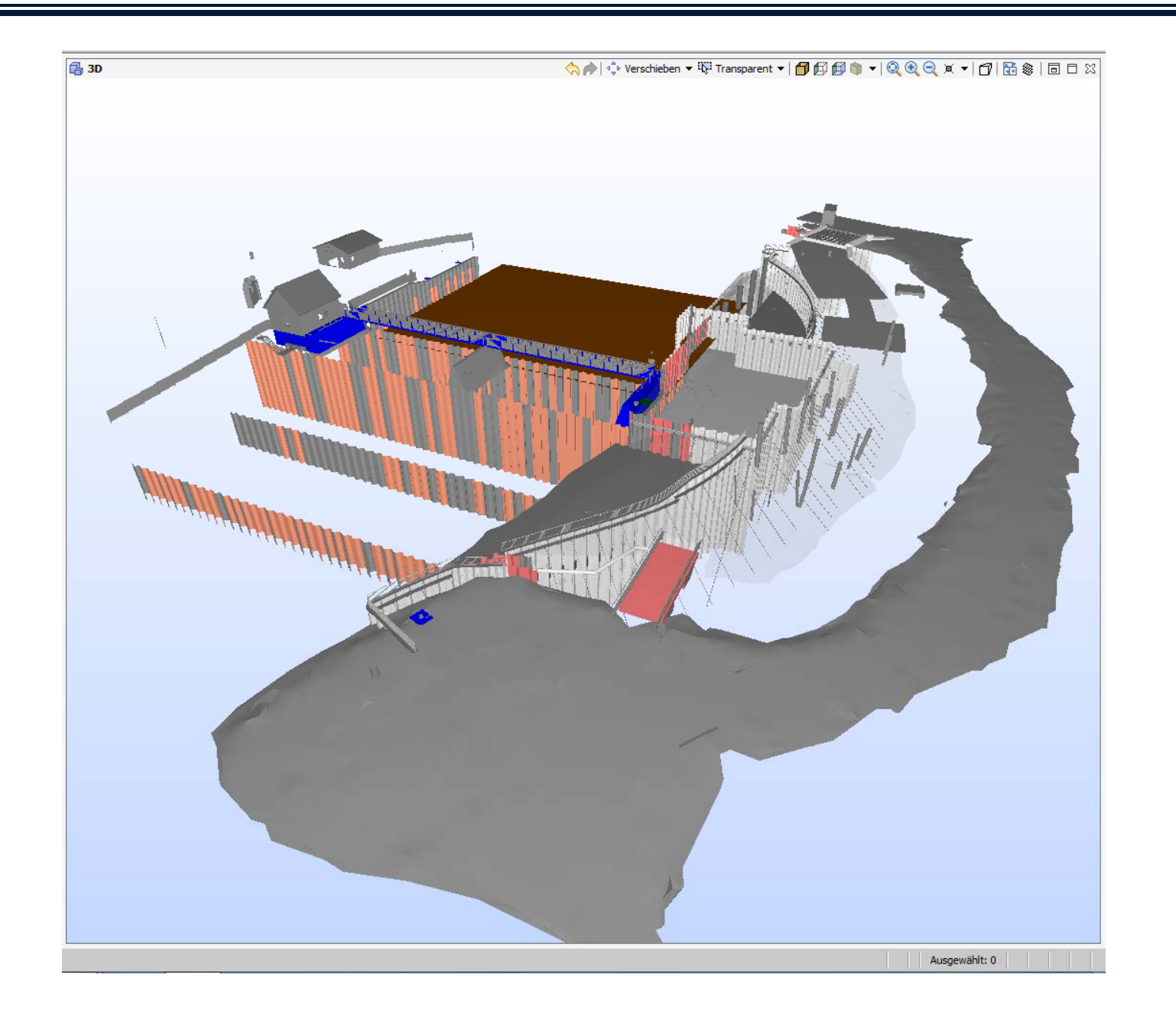

#### **Solibri Viewer**

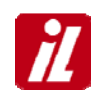

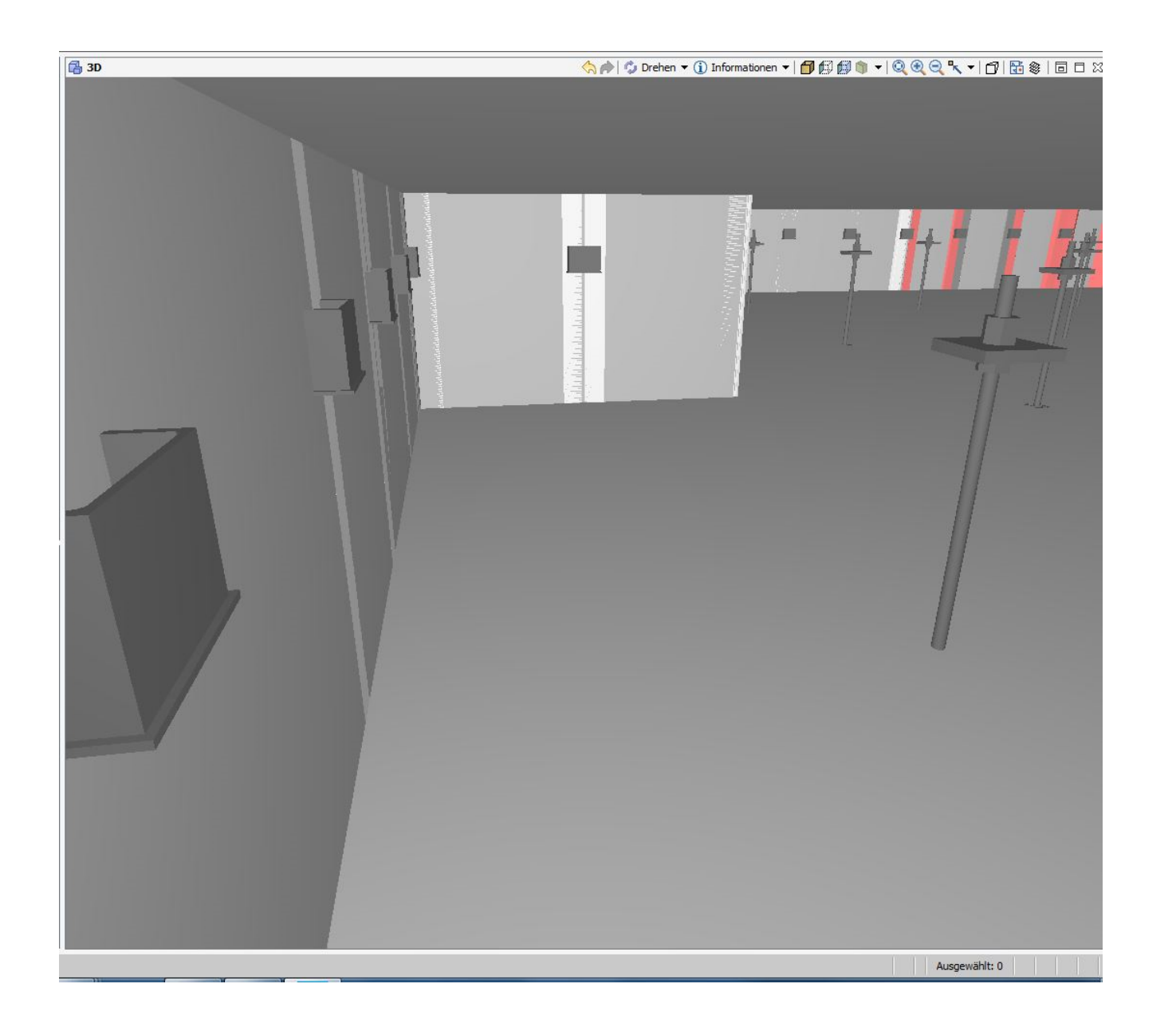

#### **Solibri Viewer**

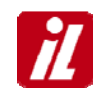

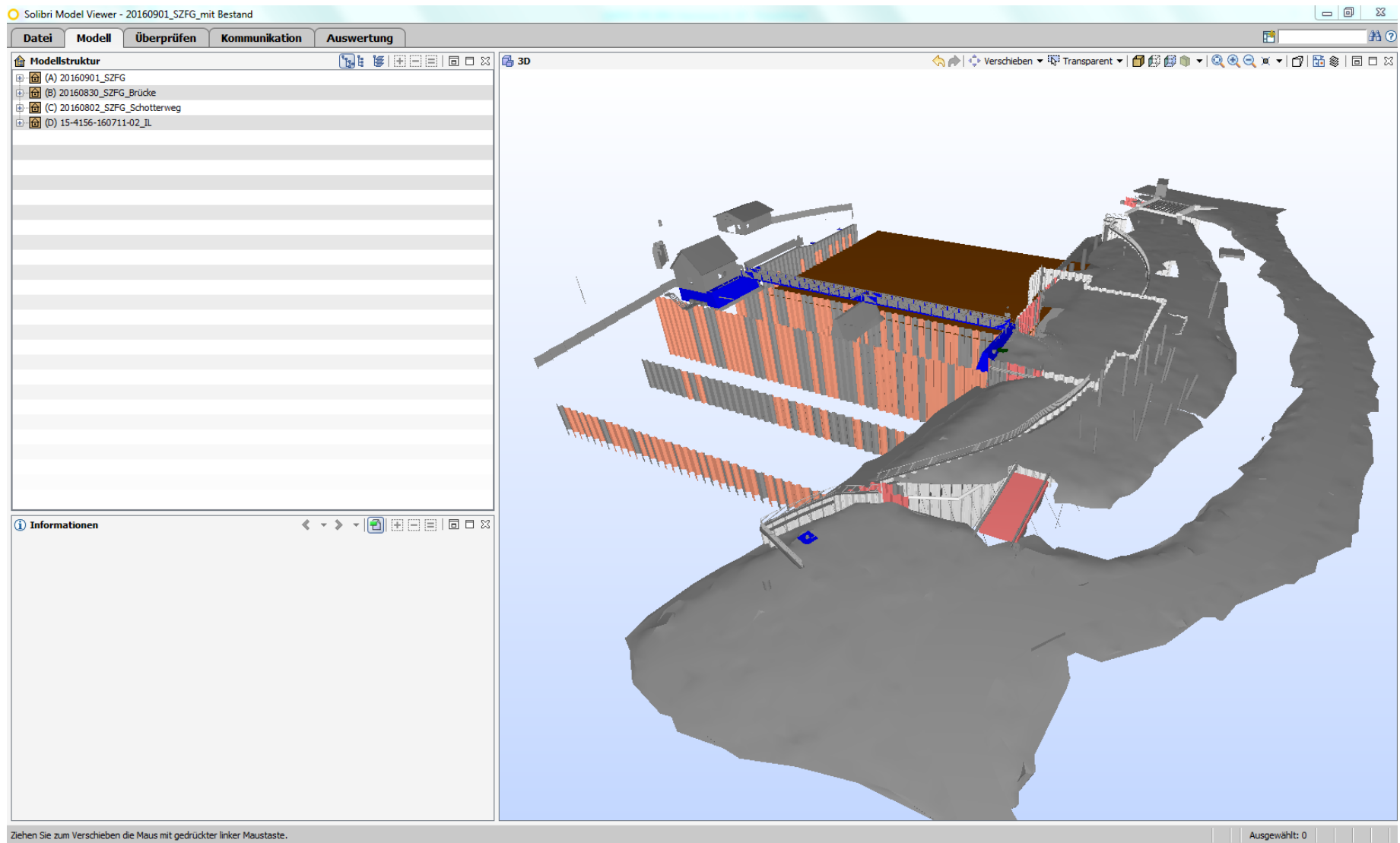

#### **Wo stehen wir**

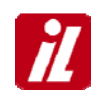

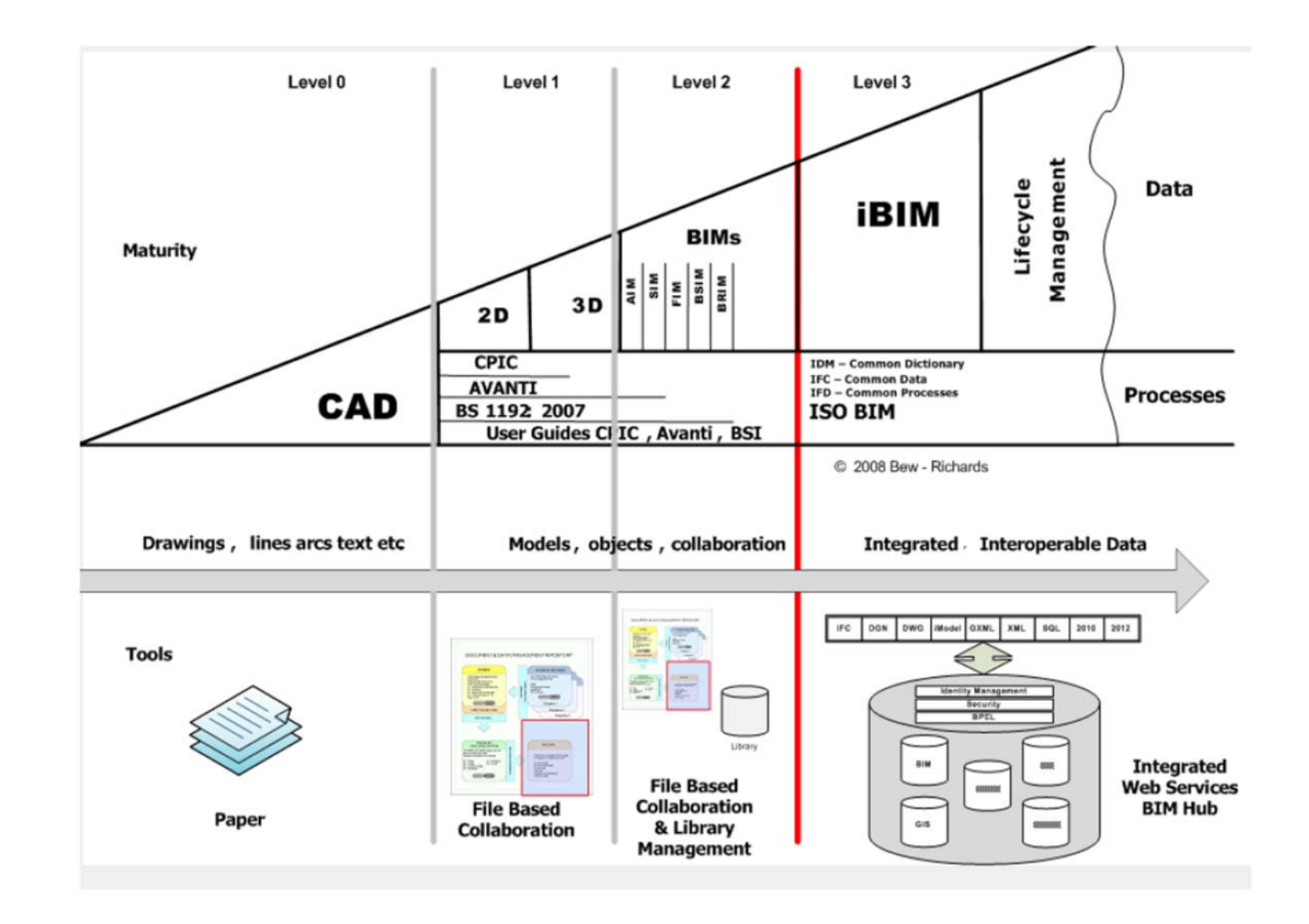

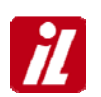

Erstellung einer IL Richtlinie zur Gewährleistung einer einheitlichen Arbeitsweise mit Revit

Einführung in Solibri Modell-Checker

Einführung der 5D und 4D

Umsetzung am Beispiel der Hadelner Kanalschleuse

#### **Vorstellung Projekt**

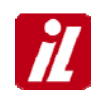

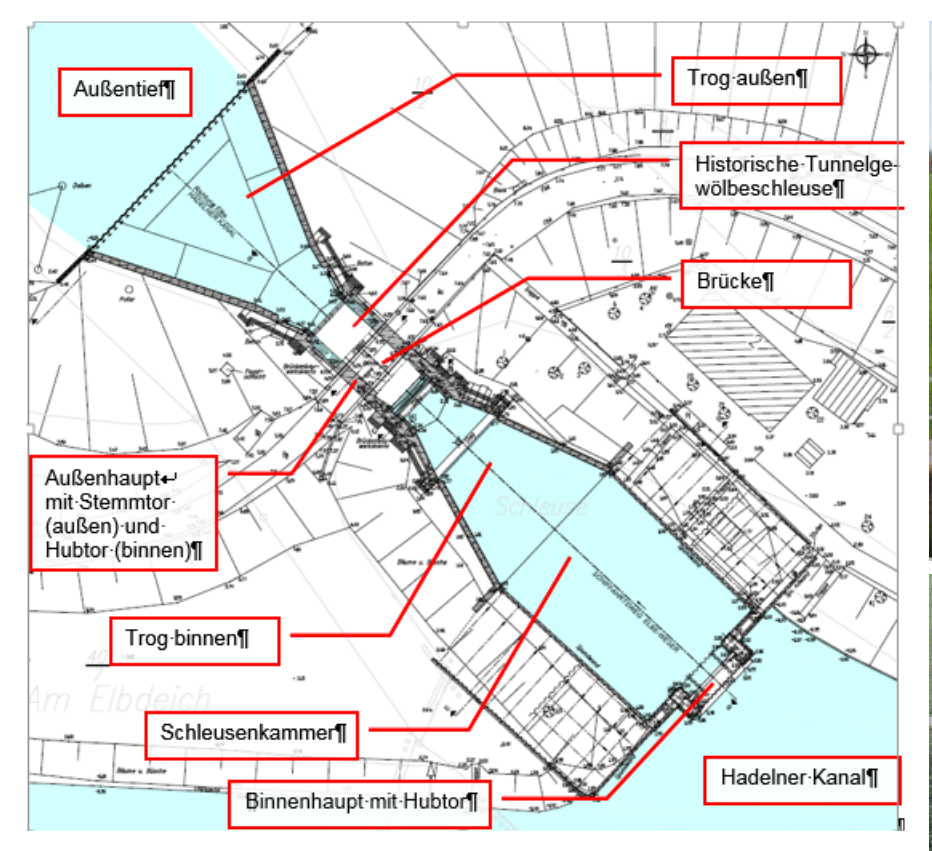

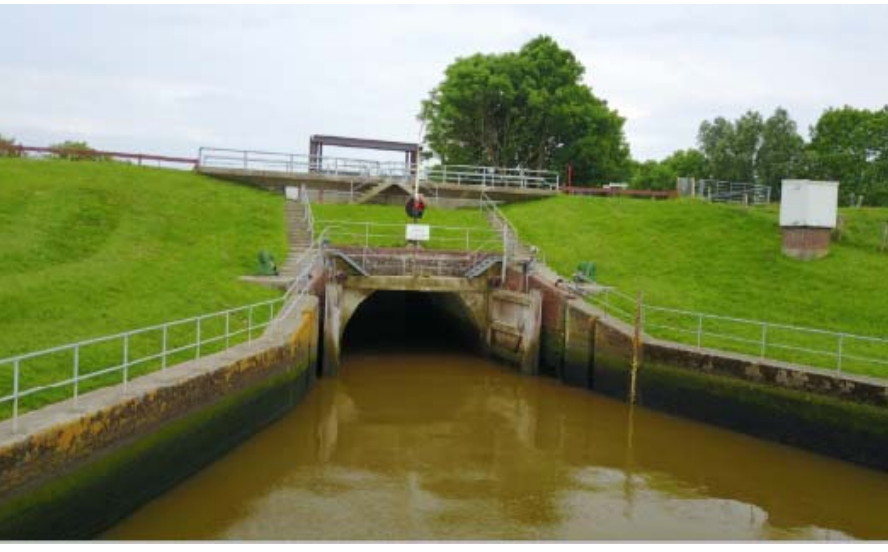

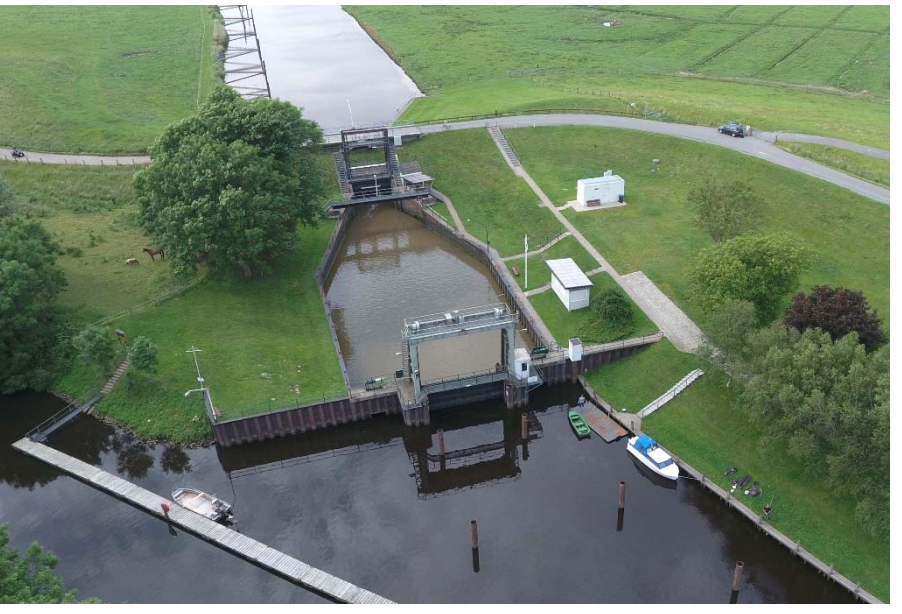

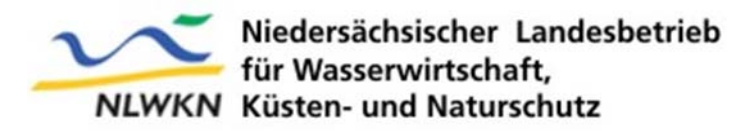

#### **Hadelner Kanalschleuse / Otterndorf**

#### 2013 Machbarkeitsstudie

- ab 2015 Planung durch die Ingenieurgemeinschaft IL / SBE Ingenieurbau (Schleuse, Verschlüsse) LP 1 bis 6 Tragwerksplanung (Schleuse, Verschlüsse) LP 1 bis 6 Technische Ausrüstung LP 1 bis 8 (Leistung SBE)
- 2016 Entscheidung die Planung / Modellerstellung mit einem BIM-fähigem Programm durchzuführen

Schwerpunkt Modellbildung mit

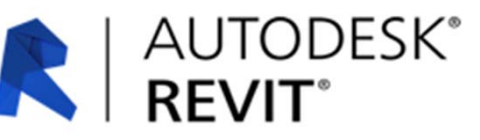

#### **Modellbildung**

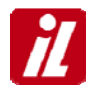

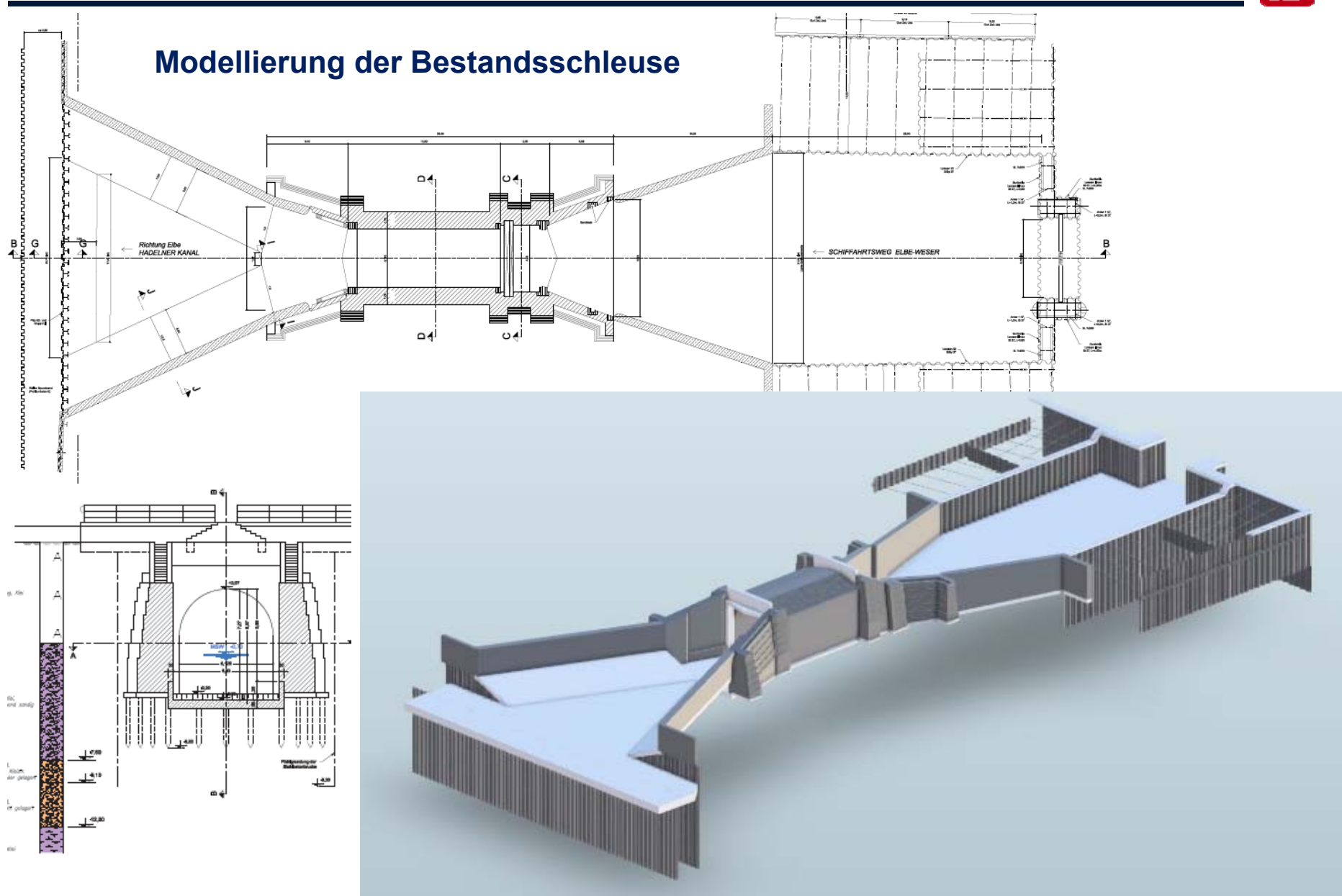

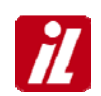

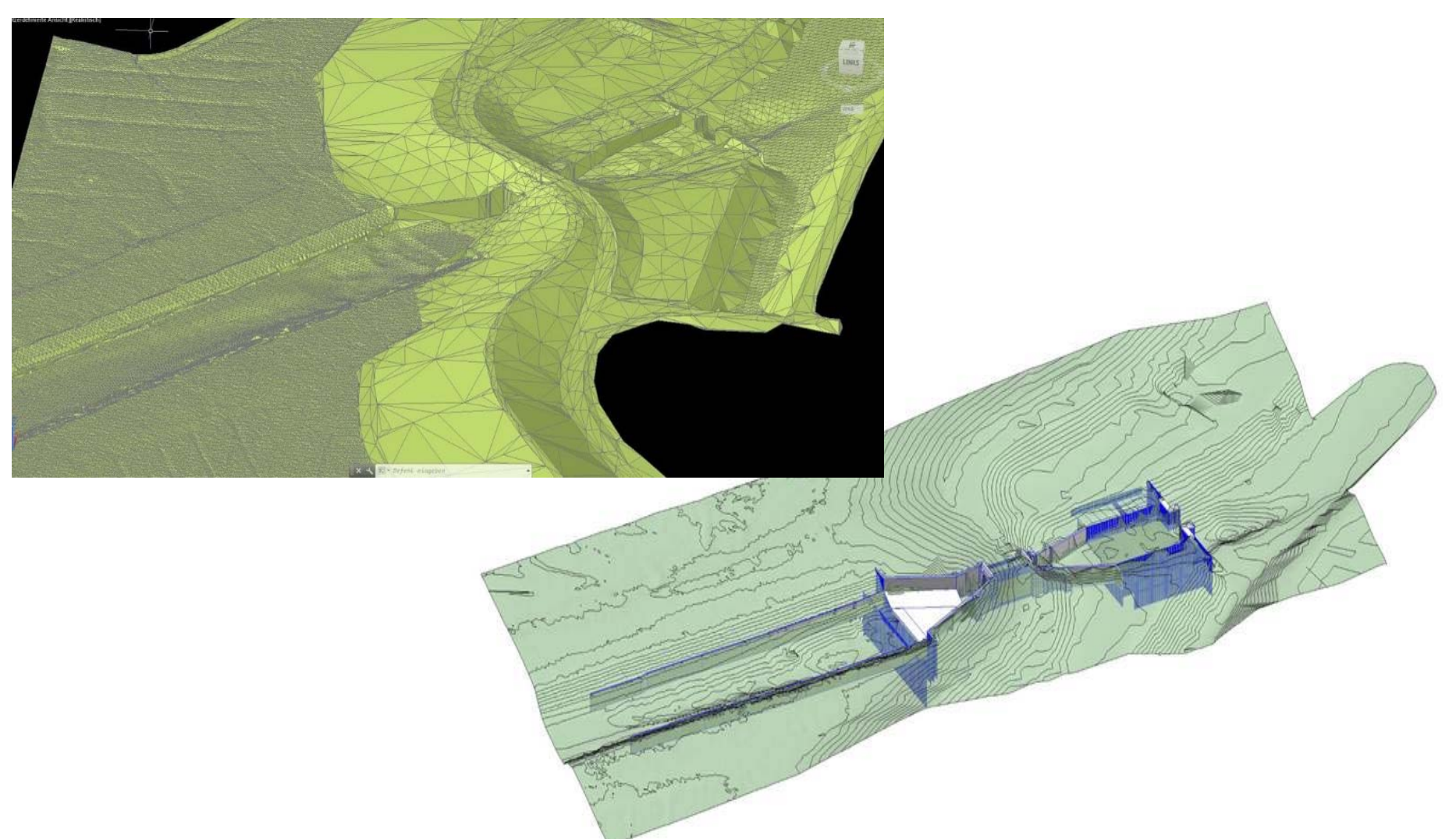

**Verschnitt Bestandsschleuse mit dem Digitalen Geländemodell**

#### **Modellbildung**

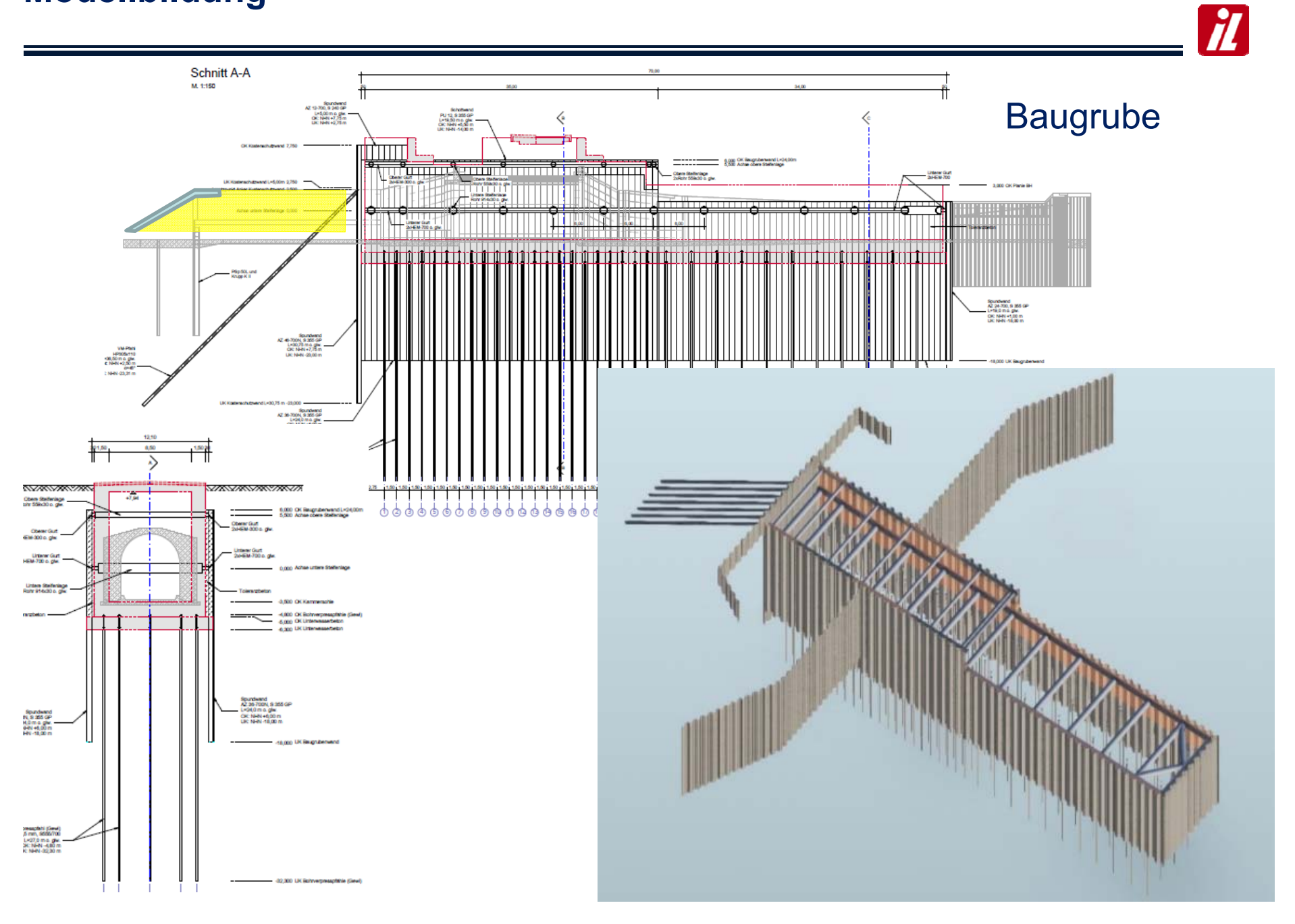

#### **Modellbildung**

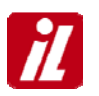

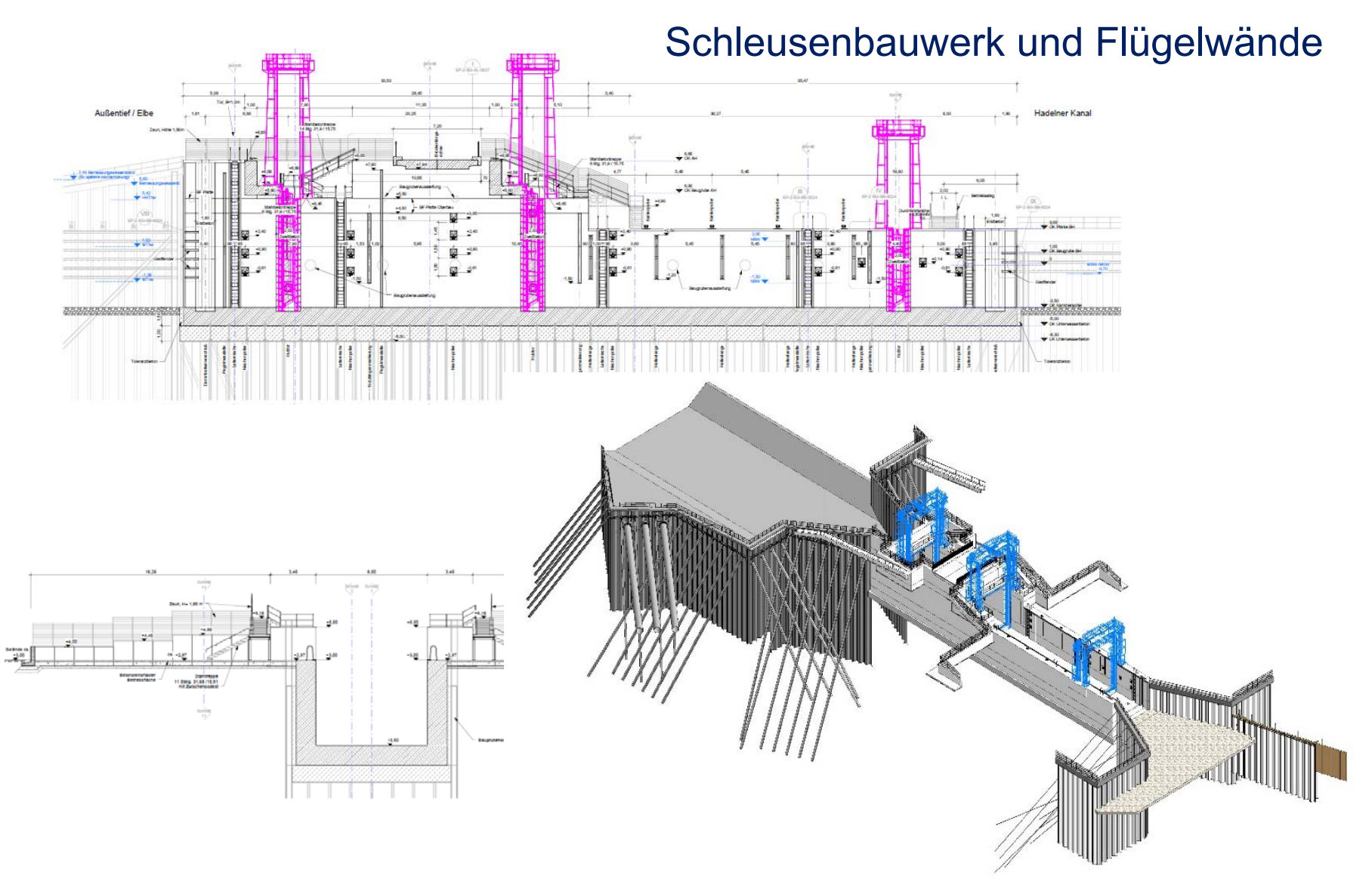

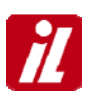

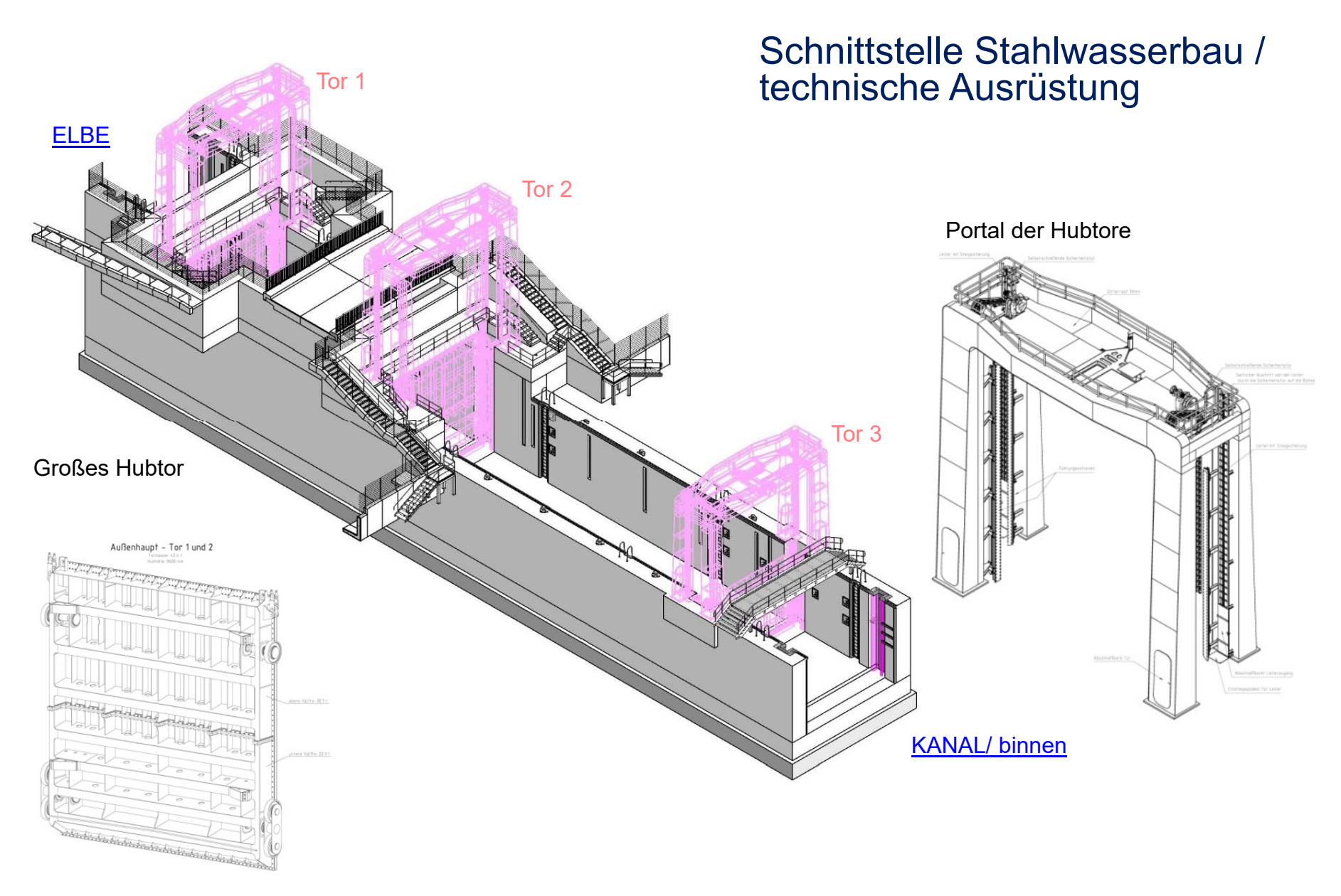

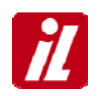

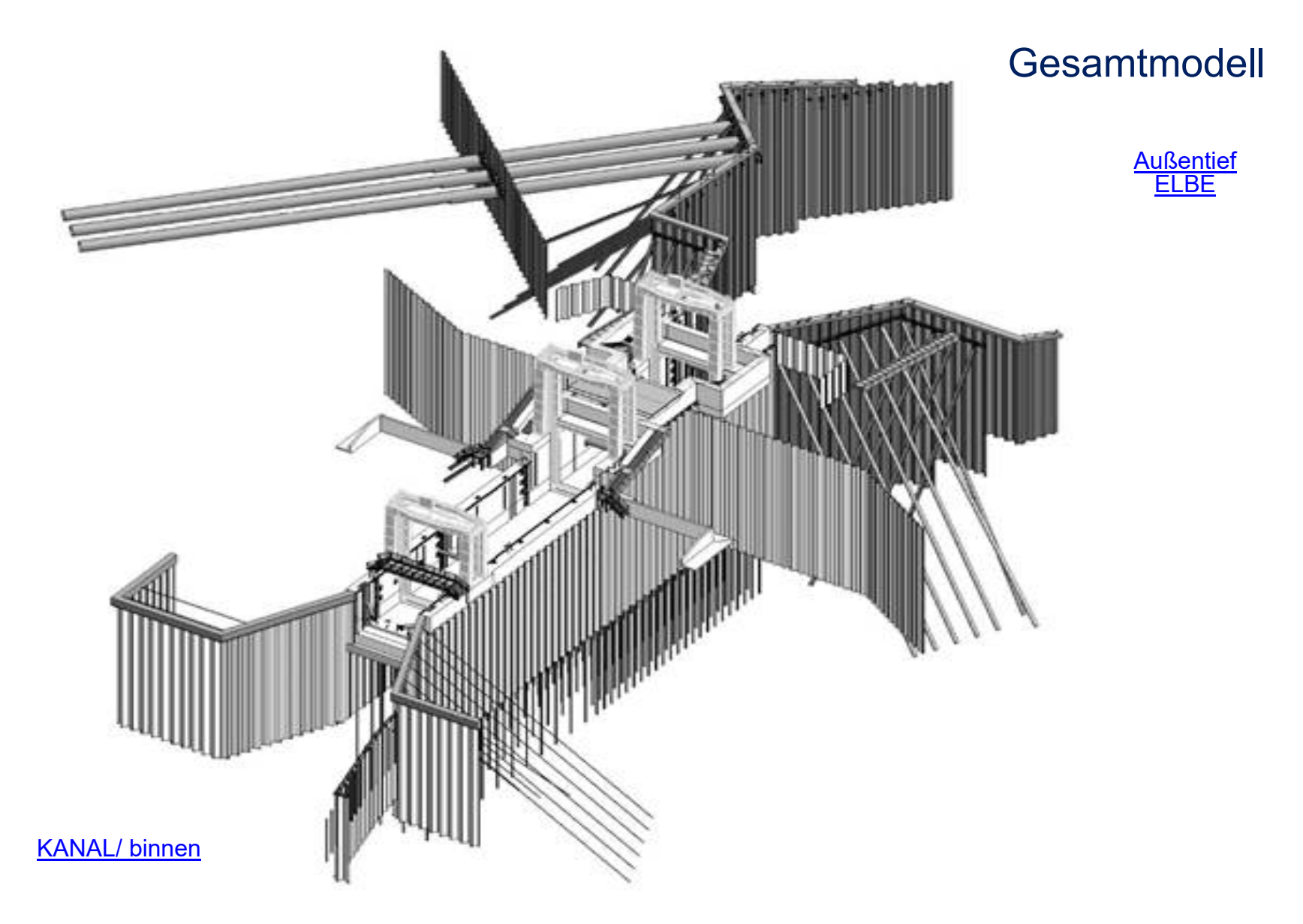

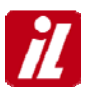

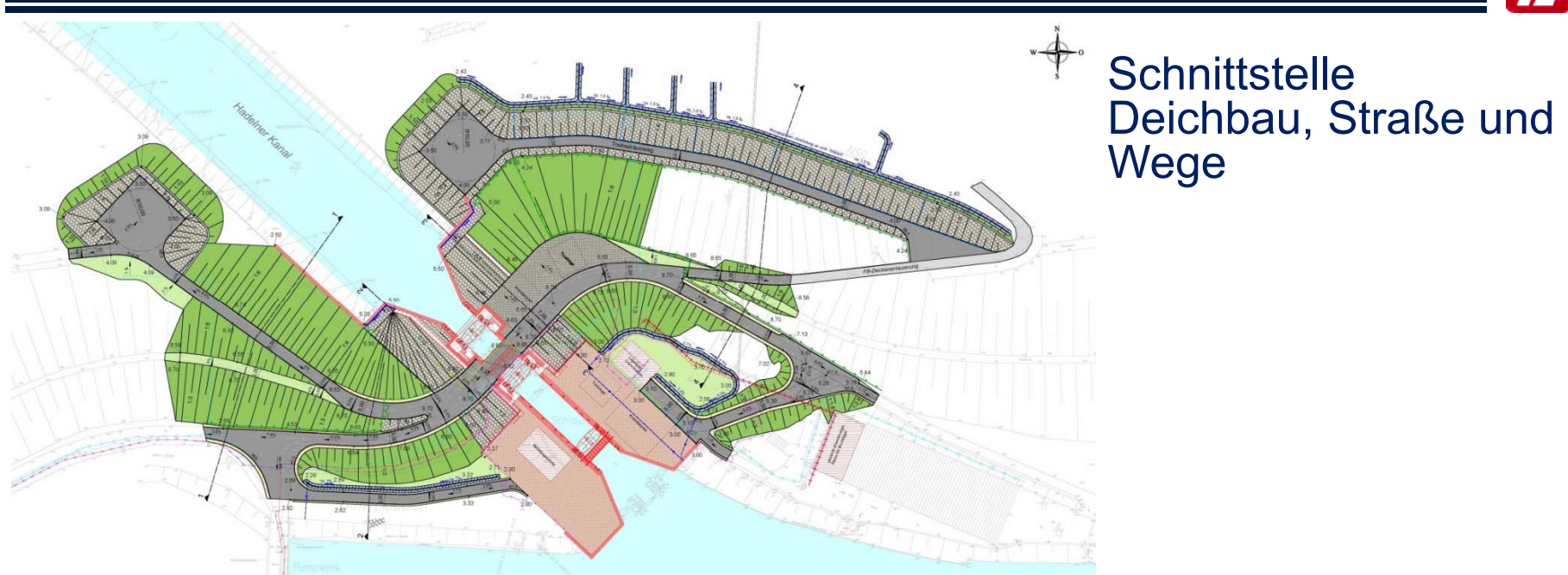

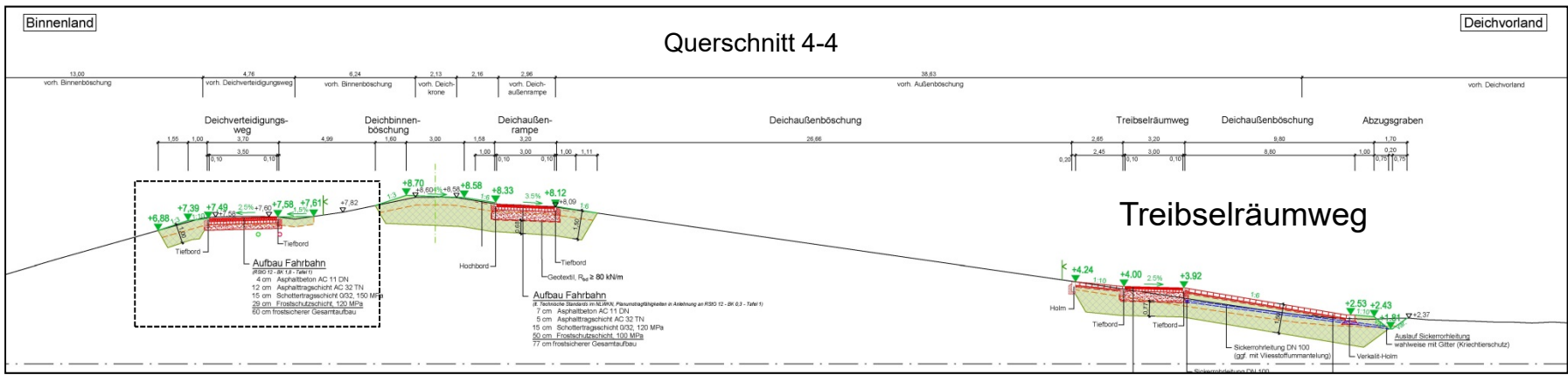

Deichverteidigungsweg Deichrampe außen

#### **Visualisierung**

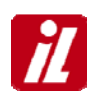

**Hilfsmittel im Rahmen Planfeststellungsverfahren bei der Vorstellung des Projektes gegenüber der TöB, Betroffenen und Naturschutzverbände**

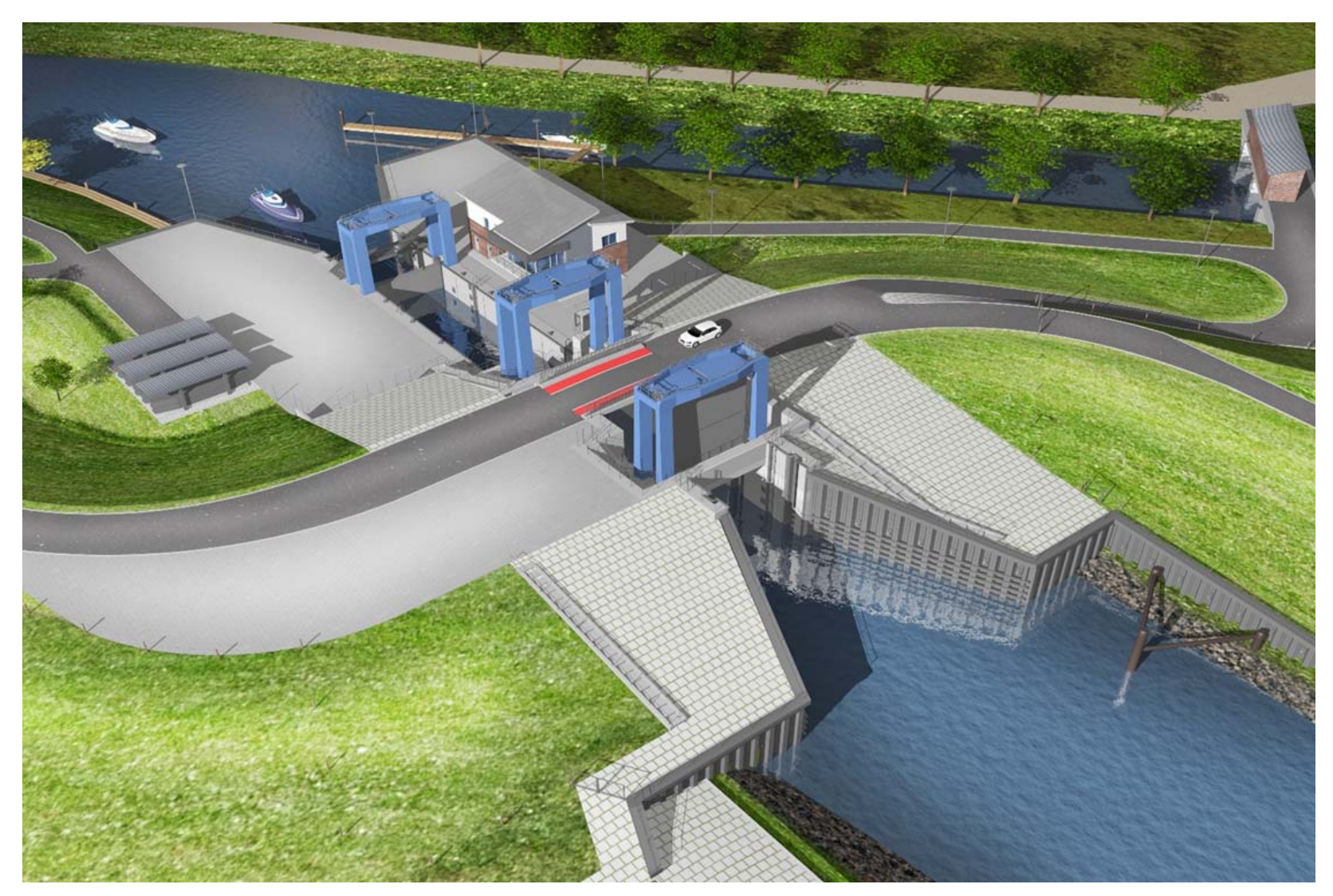

#### **Qualitätsprüfung**

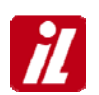

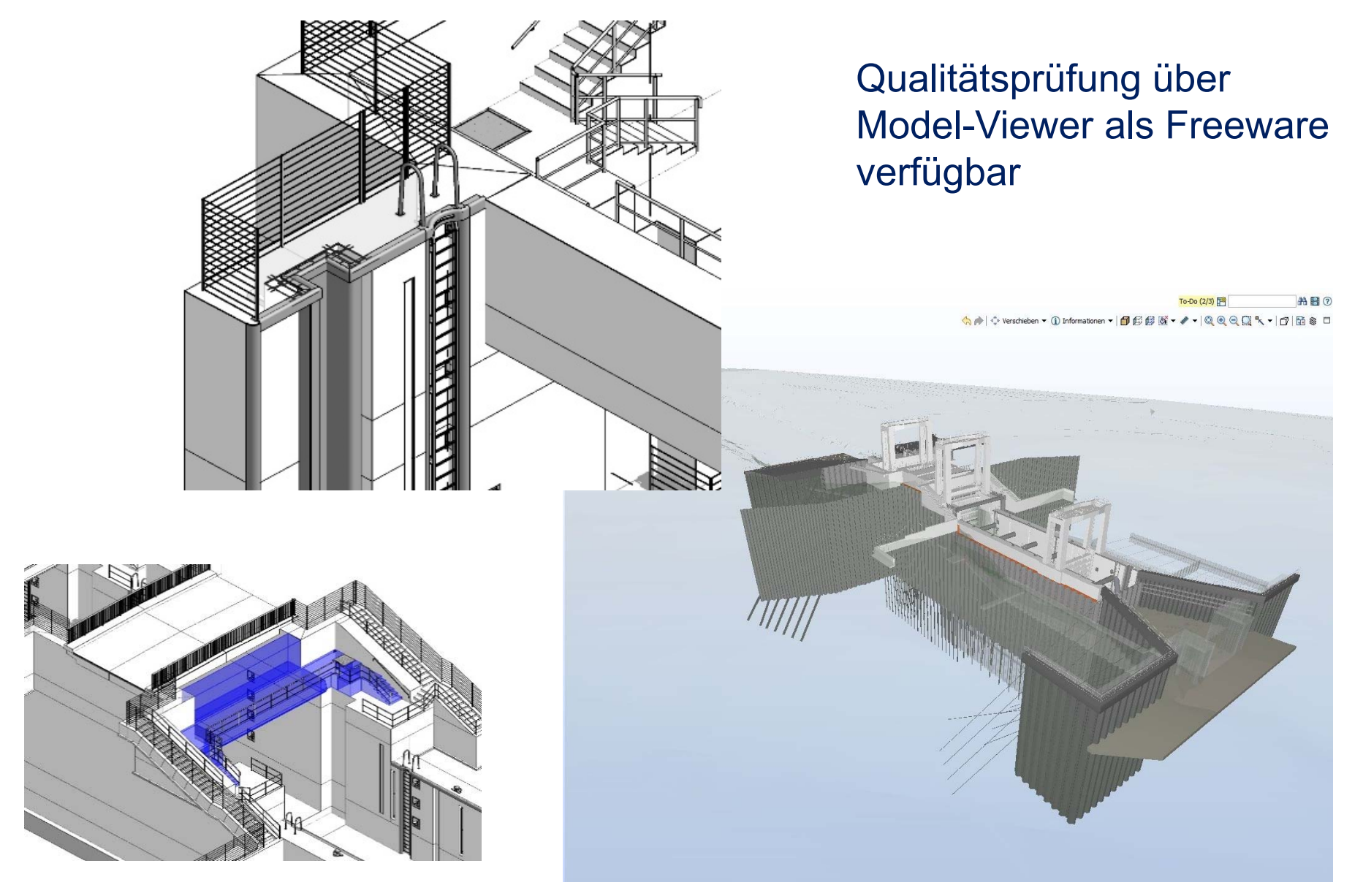

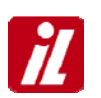

- o Software (hier: Revit) ist von der Struktur her auf Hoch- und Industriebau ausgerichtet
- o Programmseitig vorgegebene Kategorien und Bauteilkataloge für Wasserbauwerke wenig geeignet
- o Von Herstellerseite kaum wasserbauspezifische Modelle mit entsprechender Parametrisierung vorhanden (Ausrüstung)
- o Aufbau eigener Bauteilbibliotheken erforderlich
- o Schnittstelle mit angrenzendem Erdbau schwierig (Bauzustände, temporäre Vorschüttungen, bauzeitliche Gerätestellflächen)

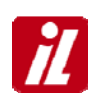

Modellimport / -export zwischen Revit und Dlubal / Sofistik grundsätzlich möglich

Wurde im vorliegenden Fall nicht angewendet:

- o Spundwände: einfache Modellierung, Bau- und Zwischenzustände entscheidend
- o Stahlbeton: "einfaches" System

Bewehrungsplanung unter Verwendung des 3D-Modells, jedoch nicht Bestandteil des BIM-Modells

Zukünftig ist die Bewehrungsplanung mit Revit vorgesehen

#### **Schnittstelle Zeichnungserstellung**

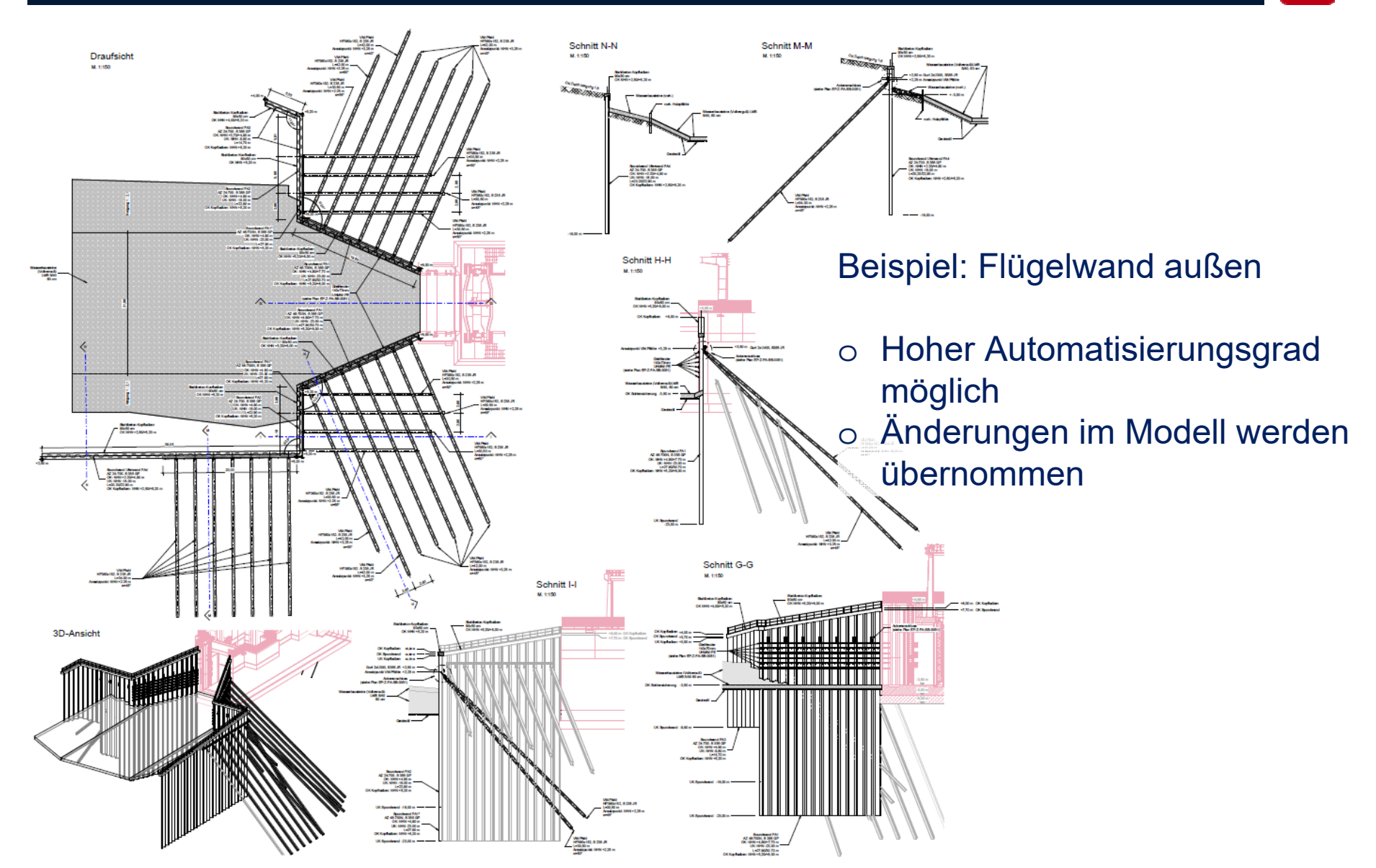

 $\boldsymbol{\mathcal{U}}$ 

# Weitere Schritte **D**

 $\overline{\boldsymbol{d}}$ 

### **Bauphasen**

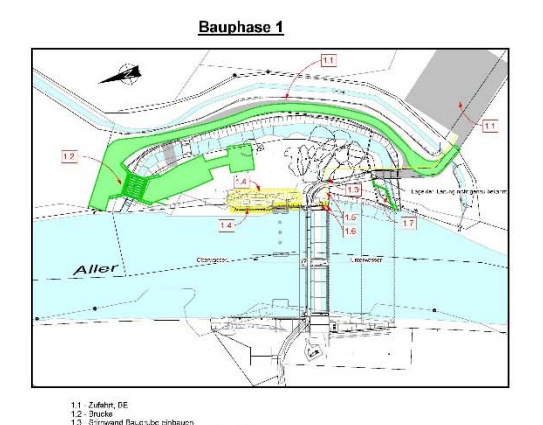

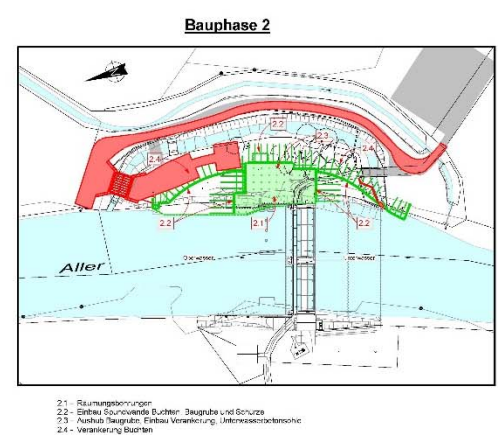

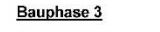

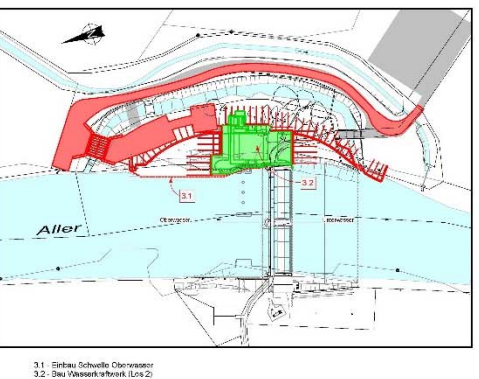

irnwand Baughube einbauen<br>sbruch, Ziehen Sourdwand, vorhenges Abgraben<br>sbruch Notsteuenschapht und Leitungen<br>sbruch Scheltechnank und Sicherung / Verlegung Stromleitung<br>sbruch Scheltechnank und Sicherung / Verlegung Stroml

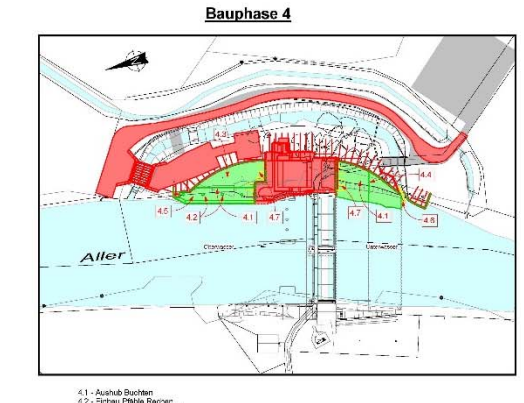

Oberwasser<br>Erwasser und Sohlsicherung<br>(Los 2)

Bauphase 5 ù  $51$  $Aller$  $1 + 1$ ð  $\mathcal{R}_\mathrm{c}$ 

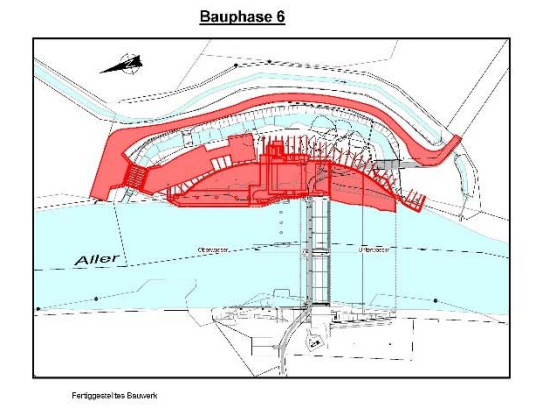

5.1 - Ausbrennen Offnungen<br>5.2 - Rockbau Beustelleneinrichtung / Beustresse

#### Export der Daten/Geometrie

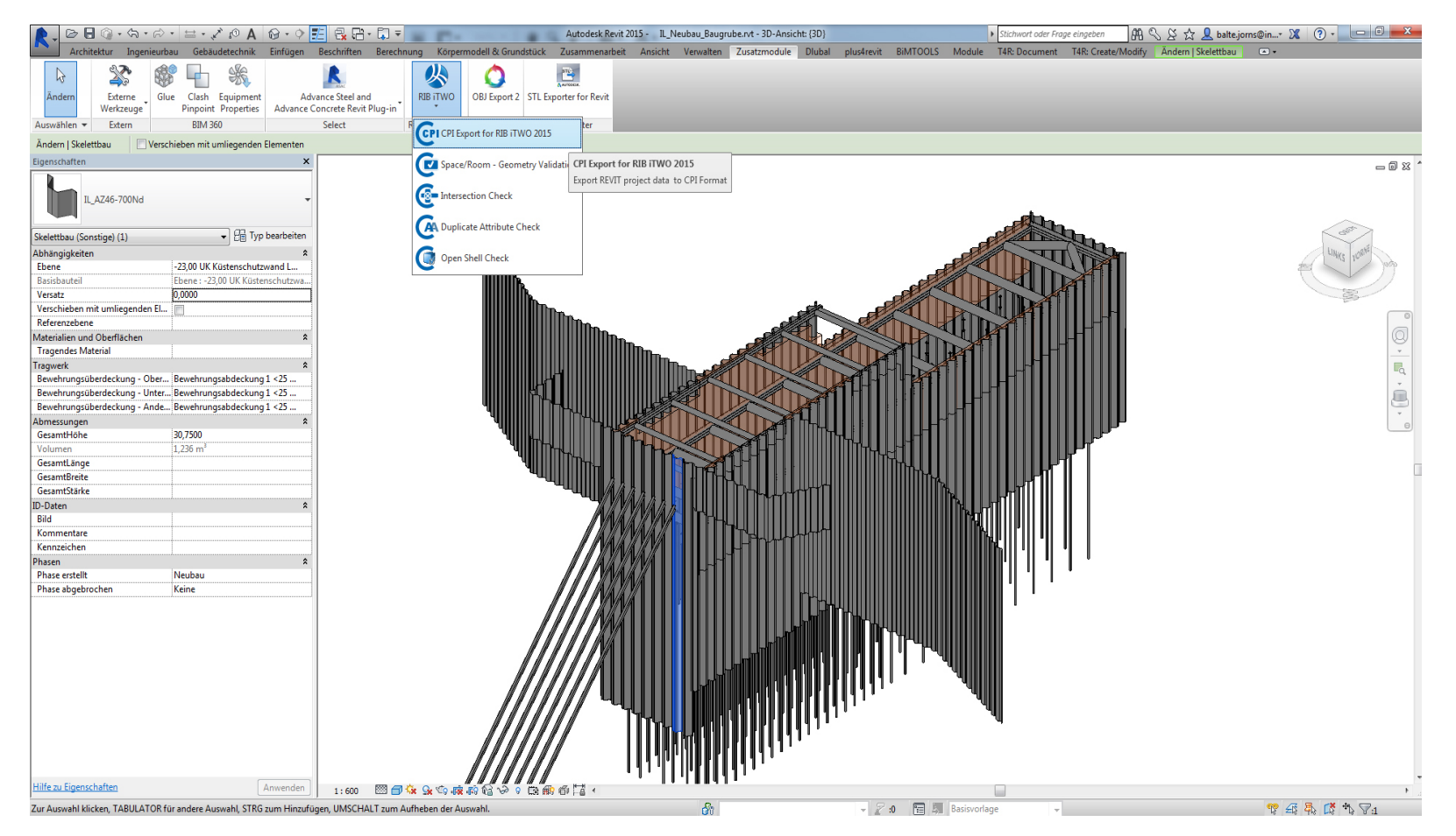

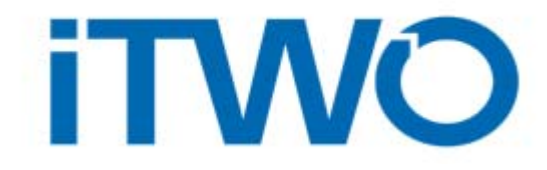

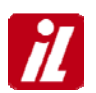

### **Erstellung/Ausbau wasserbauspezifischer Bibliotheken**

Im Bereich des konstruktiven Wasserbaus wird viel mit Bauteilengearbeitet, für die keine Bauteilkataloge existieren, was eine Parametrisierung der Objekte erschwert.

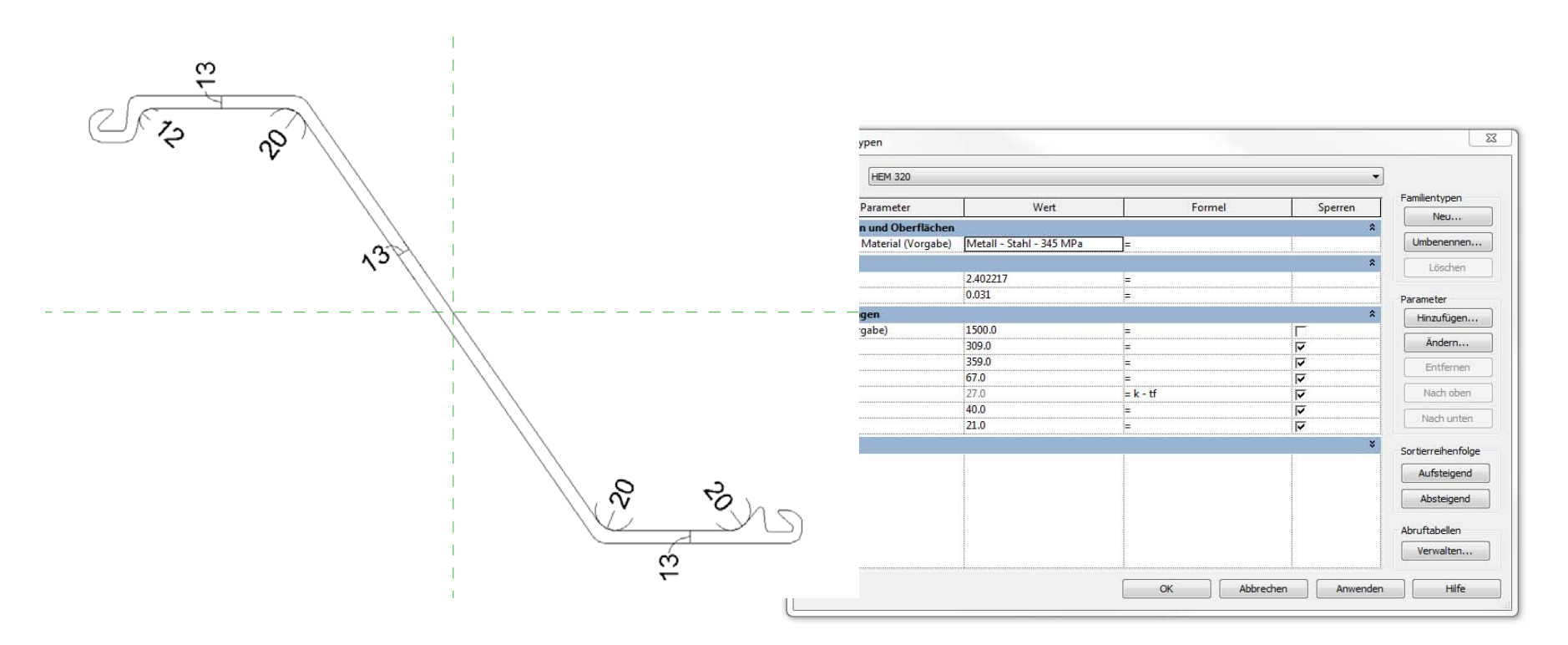

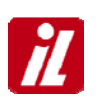

- $\Omega$ Modellierung von Wasserbauwerken grundsätzlich möglich
- o Kaum vorgefertigte Bauteilkataloge verfügbar
- o Software nicht auf Wasserbauwerke ausgelegt
- o In welcher Planungsphase anwendbar ist zu prüfen
- o Grundsätzlich bessere Darstellungs- und Prüfmöglichkeiten vorhanden
- o BIM grundsätzlich für eine Qualitätssteigerung der Planung im Wasserbau geeignet

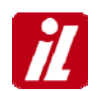

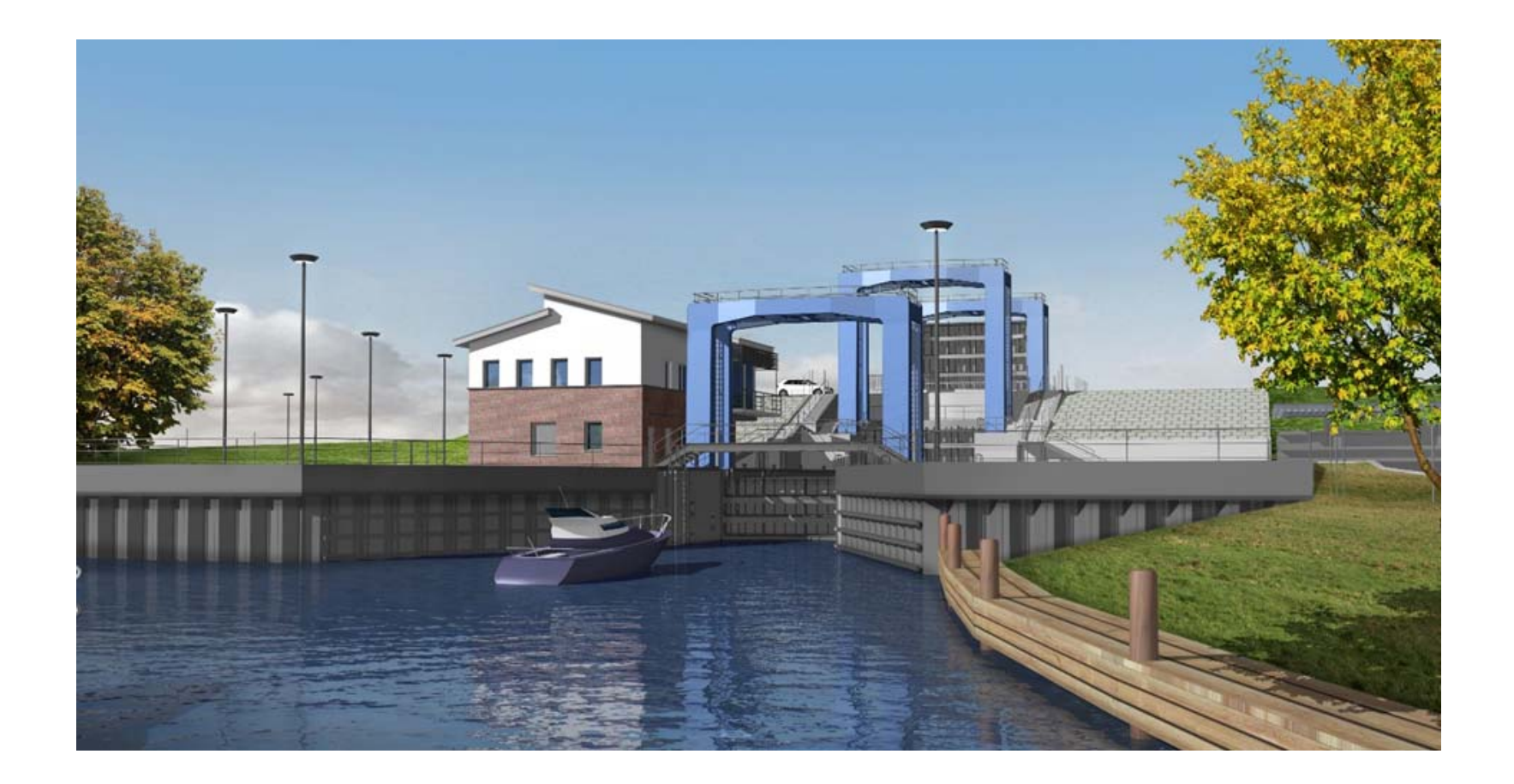